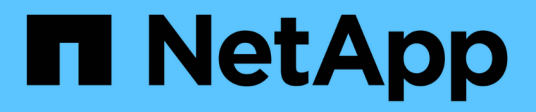

# **Manage SAN portsets**

ONTAP 9.10.1 REST API Documentation

NetApp April 02, 2024

This PDF was generated from https://docs.netapp.com/us-en/ontap-restapi-9101/ontap/protocols\_san\_portsets\_endpoint\_overview.html on April 02, 2024. Always check docs.netapp.com for the latest.

# **Table of Contents**

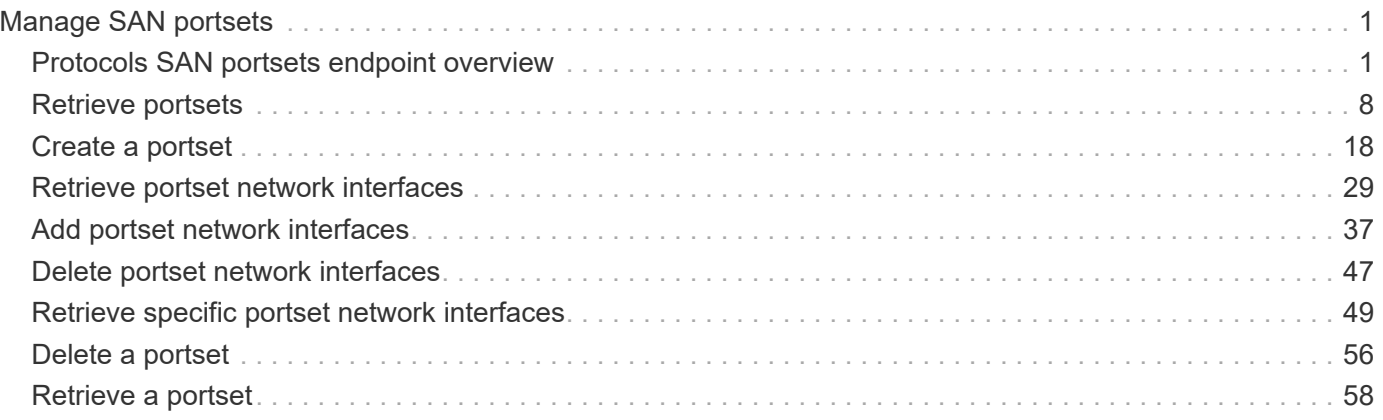

# <span id="page-2-0"></span>**Manage SAN portsets**

# <span id="page-2-1"></span>**Protocols SAN portsets endpoint overview**

# **Overview**

A portset is a collection of Fibre Channel Protocol and/or iSCSI network interfaces from the portset's SVM.

Portsets are used to limit the network interfaces through which an initiator can connect to mapped LUNs. When a portset is bound to an initiator group (igroup), and the initiator group is mapped to a LUN, the initiators of the initiator group can only reach the LUN through the network interfaces in the portset.

Portsets are not recommended for new configurations. With modern releases of ONTAP, it is recommended to use multiple SVMs and initiator groups with no bound portset to load balance applications over multiple ports on a node. Selective LUN mapping will automatically limit the number of visible paths to a LUN from the client host to those required for efficient access and high availability. The REST portset API is primarily intended for legacy use.

The portset REST API allows you to create, delete, and discover portsets, and to add and remove network interaces from portsets.

A portset can be bound to one or more initiator groups. An initiator group (igroup) can be bound to at most one portset.

When a portset is created, the protocol property is used to restrict member network interfaces to Fibre Channel Procotol (*fcp*), iSCSI (*iscsi*), or both (*mixed*).

Zero or more network interfaces can be supplied when the portset is created. After creation, network interfaces can be added to or removed from the portset using the

/protocols/san/portsets/{portset.uuid}/interfaces endpoint. See [DELETE](https://docs.netapp.com/us-en/ontap-restapi-9101/{relative_path}post-protocols-san-portsets-interfaces(.html#-san-portset-interface-create)anddelete-protocols-san-portsets-interfaces-.html<</SAN/portset_interface_create,POST /protocols/san/portsets/{portset.uuid}/interfaces>> and ) [/protocols/san/portsets/{portset.uuid}/interfaces/{name}](https://docs.netapp.com/us-en/ontap-restapi-9101/{relative_path}post-protocols-san-portsets-interfaces(.html#-san-portset-interface-create)anddelete-protocols-san-portsets-interfaces-.html<</SAN/portset_interface_create,POST /protocols/san/portsets/{portset.uuid}/interfaces>> and ) for more details.

# **Examples**

#### **Creating a portset with no network interfaces**

The example portset uses the default mixed protocol. Note that the return records query parameter is used to obtain the newly created portset in the response.

```
# The API:
POST /api/protocols/san/portsets
# The call:
curl -X POST 'https://<mgmt-
ip>/api/protocols/san/portsets?return_records=true' -H 'accept:
application/hal+json' -d '{ "svm" : { "name": "svm1" }, "name": "portset1"
}'
# The response:
{
"num_records": 1,
"records": [
    {
      "uuid": "5d7b1dfa-1ed7-11eb-8b0f-005056bb3521",
      "svm": {
        "uuid": "31484775-1e23-11eb-b2a8-005056bb3521",
      "name": "svm1",
        "_links": {
          "self": {
            "href": "/api/svm/svms/31484775-1e23-11eb-b2a8-005056bb3521"
          }
        }
      },
      "name": "portset1",
      "protocol": "mixed",
    " links": {
        "self": {
          "href": "/api/protocols/san/portsets/5d7b1dfa-1ed7-11eb-8b0f-
005056bb3521"
        }
      }
   }
]
}
```
#### **Creating an iSCSI portset with two network interfaces**

Note that the return records query parameter is used to obtain the newly created portset in the response.

```
# The API:
POST /api/protocols/san/portsets
```

```
# The call:
curl -X POST 'https://<mgmt-
ip>/api/protocols/san/portsets?return_records=true' -H 'accept:
application/hal+json' -d '{ "svm" : { "name": "svm1" }, "name":
"portset2", "protocol": "iscsi", "interfaces": [ { "ip": { "name": "lif1"
} }, { "ip": { "name": "lif2" } } ] }'
# The response:
{
"num records": 1,
"records": [
    {
      "uuid": "816c0d49-1ed7-11eb-8b0f-005056bb3521",
      "svm": {
        "uuid": "31484775-1e23-11eb-b2a8-005056bb3521",
        "name": "svm1",
      " links": {
          "self": {
            "href": "/api/svm/svms/31484775-1e23-11eb-b2a8-005056bb3521"
          }
        }
      },
      "name": "portset2",
      "protocol": "iscsi",
      "interfaces": [
        {
          "uuid": "f37bfb01-1e2a-11eb-b2a8-005056bb3521",
          "ip": {
            "uuid": "f37bfb01-1e2a-11eb-b2a8-005056bb3521",
          "name": "lif1",
            "ip": {
              "address": "192.168.1.100"
            },
          " links": {
             "self": {
                "href": "/api/network/ip/interfaces/f37bfb01-1e2a-11eb-b2a8-
005056bb3521"
  }
  }
          },
        " links": {
           "self": {
              "href": "/api/protocols/san/portsets/816c0d49-1ed7-11eb-8b0f-
005056bb3521/interfaces/f37bfb01-1e2a-11eb-b2a8-005056bb3521"
  }
  }
```

```
  },
        {
          "uuid": "f92178e7-1e2a-11eb-b2a8-005056bb3521",
          "ip": {
            "uuid": "f92178e7-1e2a-11eb-b2a8-005056bb3521",
            "name": "lif2",
            "ip": {
              "address": "192.168.1.101"
            },
          " links": {
              "self": {
                "href": "/api/network/ip/interfaces/f92178e7-1e2a-11eb-b2a8-
005056bb3521"
  }
  }
          },
        " links": {
            "self": {
              "href": "/api/protocols/san/portsets/816c0d49-1ed7-11eb-8b0f-
005056bb3521/interfaces/f92178e7-1e2a-11eb-b2a8-005056bb3521"
  }
  }
        }
    \frac{1}{\sqrt{2}}  "_links": {
        "self": {
          "href": "/api/protocols/san/portsets/816c0d49-1ed7-11eb-8b0f-
005056bb3521"
        }
      }
   }
]
}
```
#### **Retrieving a summary of all portsets**

```
# The API:
GET /api/protocols/san/portsets
# The call:
curl -X GET 'https://<mgmt-ip>/api/protocols/san/portsets' -H 'accept:
application/hal+json'
# The response:
```

```
{
"records": [
 \left\{ \begin{array}{c} 1 \end{array} \right\}  "uuid": "5d7b1dfa-1ed7-11eb-8b0f-005056bb3521",
      "name": "portset1",
    " links": {
         "self": {
           "href": "/api/protocols/san/portsets/5d7b1dfa-1ed7-11eb-8b0f-
005056bb3521"
        }
     }
    },
    {
      "uuid": "816c0d49-1ed7-11eb-8b0f-005056bb3521",
      "name": "portset2",
    " links": {
        "self": {
           "href": "/api/protocols/san/portsets/816c0d49-1ed7-11eb-8b0f-
005056bb3521"
        }
     }
    },
    {
      "uuid": "b716b4d2-1ed7-11eb-8b0f-005056bb3521",
      "name": "portset3",
      "_links": {
         "self": {
           "href": "/api/protocols/san/portsets/b716b4d2-1ed7-11eb-8b0f-
005056bb3521"
        }
     }
   }
\frac{1}{2},
"num_records": 3,
"_links": {
   "self": {
      "href": "/api/protocols/san/portsets"
    }
}
}
```
#### **Retrieving details for a specific portset**

```
# The API:
```

```
GET /api/protocols/san/portsets/{uuid}
# The call:
curl -X GET 'https://<mgmt-ip>/api/protocols/san/portsets/b716b4d2-1ed7-
11eb-8b0f-005056bb3521' -H 'accept: application/hal+json'
# The response:
{
"uuid": "b716b4d2-1ed7-11eb-8b0f-005056bb3521",
"svm": {
    "uuid": "31484775-1e23-11eb-b2a8-005056bb3521",
    "name": "svm1",
  " links": {
      "self": {
        "href": "/api/svm/svms/31484775-1e23-11eb-b2a8-005056bb3521"
      }
   }
},
"name": "portset3",
"protocol": "fcp",
"interfaces": [
    {
      "uuid": "164eb052-1e2b-11eb-b2a8-005056bb3521",
      "fc": {
        "uuid": "164eb052-1e2b-11eb-b2a8-005056bb3521",
        "name": "lif5",
        "wwpn": "20:01:00:50:56:bb:35:21",
      " links": {
          "self": {
            "href": "/api/network/fc/interfaces/164eb052-1e2b-11eb-b2a8-
005056bb3521"
  }
        }
      },
    " links": {
        "self": {
          "href": "/api/protocols/san/portsets/b716b4d2-1ed7-11eb-8b0f-
005056bb3521/interfaces/164eb052-1e2b-11eb-b2a8-005056bb3521"
        }
      }
    },
    {
      "uuid": "197ba2b7-1e2b-11eb-b2a8-005056bb3521",
    "fc": {
        "uuid": "197ba2b7-1e2b-11eb-b2a8-005056bb3521",
        "name": "lif6",
```

```
  "wwpn": "20:02:00:50:56:bb:35:21",
       " links": {
           "self": {
             "href": "/api/network/fc/interfaces/197ba2b7-1e2b-11eb-b2a8-
005056bb3521"
          }
        }
      },
    " links": {
       "self": {
           "href": "/api/protocols/san/portsets/b716b4d2-1ed7-11eb-8b0f-
005056bb3521/interfaces/197ba2b7-1e2b-11eb-b2a8-005056bb3521"
        }
      }
   }
\frac{1}{\sqrt{2}}"_links": {
    "self": {
      "href": "/api/protocols/san/portsets/b716b4d2-1ed7-11eb-8b0f-
005056bb3521"
   }
}
}
```
#### **Deleting a portset**

```
# The API:
DELETE /api/protocols/san/portsets/{uuid}
# The call:
curl -X DELETE 'https://<mgmt-ip>/api/protocols/san/portsets/b716b4d2-
1ed7-11eb-8b0f-005056bb3521' -H 'accept: application/hal+json'
```
#### **Adding a network interface to a portset**

```
# The API:
POST /api/protocols/san/portsets/{uuid}/interfaces
# The call:
curl -X POST 'https://<mgmt-ip>/api/protocols/san/portsets/5d7b1dfa-1ed7-
11eb-8b0f-005056bb3521/interfaces' -H 'accept: application/hal+json' -d '{
"fc": { "name": "lif4" } }'
}
```
#### **Adding multiple network interfaces to a portset in a single call**

```
# The API:
POST /api/protocols/san/portsets/{uuid}/interfaces
# The call:
curl -X POST 'https://<mgmt-ip>/api/protocols/san/portsets/5d7b1dfa-1ed7-
11eb-8b0f-005056bb3521/interfaces' -H 'accept: application/hal+json' -d '{
"records": [ { "ip": { "name": "lif1" } }, { "ip": { "name": "lif2" } },
{ "fc": { "name": "lif5" } } ] }'
```
#### **Removing a network interface from a portset**

```
# The API:
DELETE /api/protocols/san/portsets/{uuid}/interfaces/f92178e7-1e2a-11eb-
b2a8-005056bb3521
# The call:
curl -X DELETE 'https://<mgmt-ip>/api/protocols/san/portsets/5d7b1dfa-
1ed7-11eb-8b0f-005056bb3521/interfaces/f92178e7-1e2a-11eb-b2a8-
005056bb3521' -H 'accept: application/hal+json'
```
# <span id="page-9-0"></span>**Retrieve portsets**

GET /protocols/san/portsets

**Introduced In:** 9.9

Retrieves portsets.

# **Related ONTAP commands**

• lun portset show

# **Learn more**

• [DOC /protocols/san/portsets](https://docs.netapp.com/us-en/ontap-restapi-9101/{relative_path}protocols_san_portsets_endpoint_overview.html)

# **Parameters**

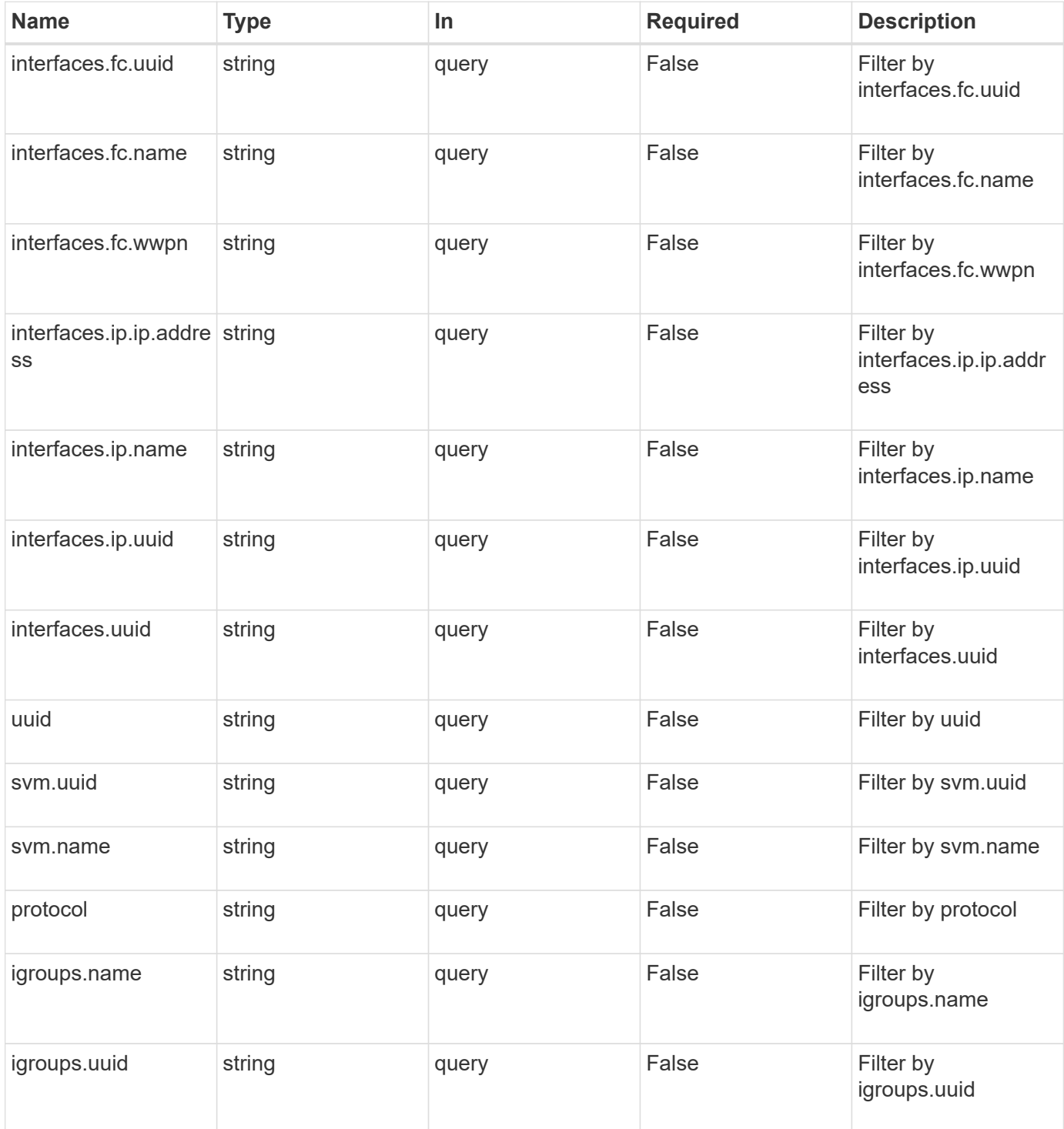

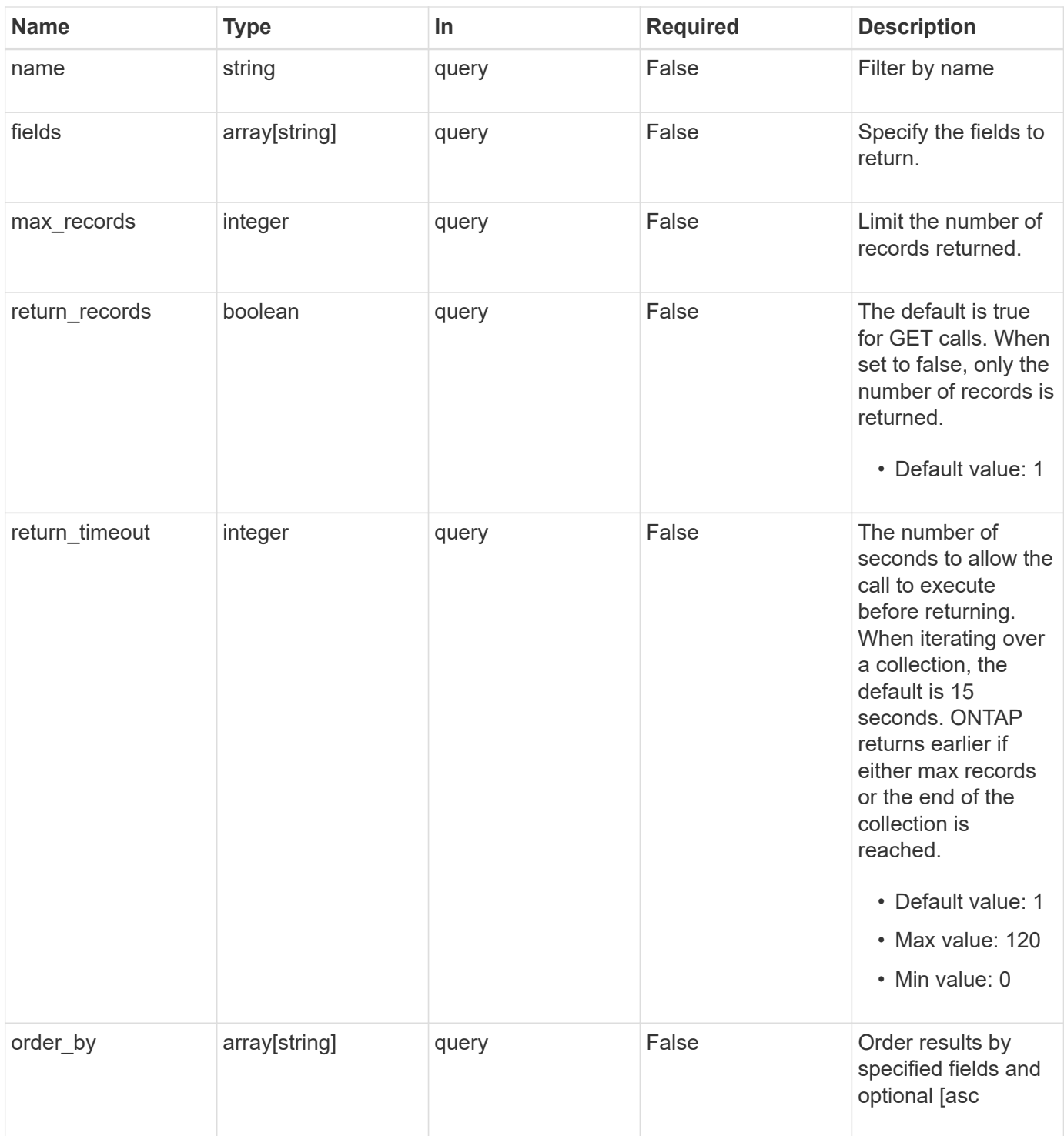

# **Response**

Status: 200, Ok

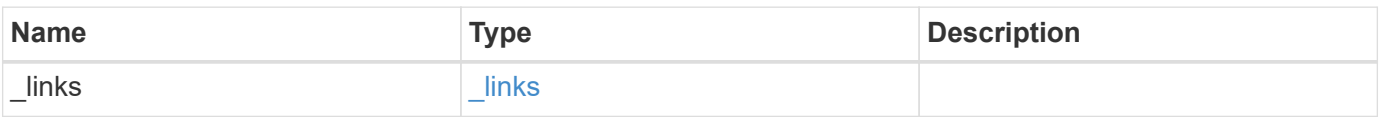

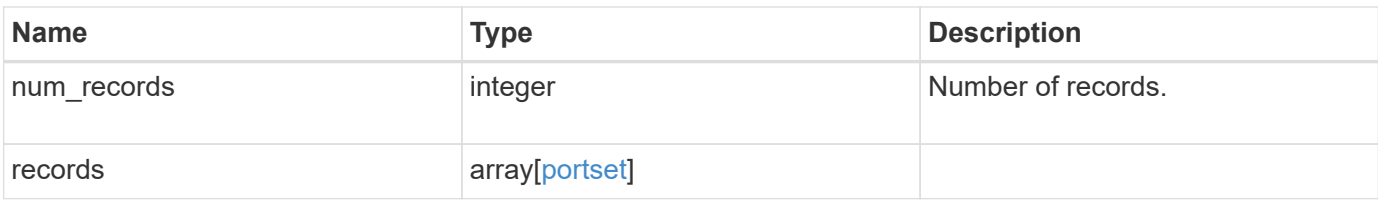

**Example response**

```
{
 " links": {
      "next": {
        "href": "/api/resourcelink"
      },
      "self": {
       "href": "/api/resourcelink"
      }
   },
    "records": {
      "_links": {
        "self": {
          "href": "/api/resourcelink"
        }
      },
      "igroups": {
        "_links": {
          "self": {
            "href": "/api/resourcelink"
          }
        },
        "name": "igroup1",
        "uuid": "4ea7a442-86d1-11e0-ae1c-123478563412"
      },
      "interfaces": {
        "_links": {
          "self": {
            "href": "/api/resourcelink"
          }
        },
        "fc": {
          "_links": {
            "self": {
              "href": "/api/resourcelink"
            }
          },
        "name": "fc lif1",
          "uuid": "3a09ab42-4da1-32cf-9d35-3385a6101a0b",
          "wwpn": "20:00:00:50:56:b4:13:a8"
        },
        "ip": {
          "_links": {
            "self": {
               "href": "/api/resourcelink"
```

```
  }
           },
           "ip": {
            "address": "10.10.10.7"
          },
          "name": "lif1",
          "uuid": "1cd8a442-86d1-11e0-ae1c-123478563412"
        },
        "uuid": "4ea7a442-86d1-11e0-ae1c-123478563412"
      },
    "name": "portset1",
      "protocol": "fcp",
      "svm": {
        "_links": {
          "self": {
            "href": "/api/resourcelink"
         }
        },
      "name": "svm1",
       "uuid": "02c9e252-41be-11e9-81d5-00a0986138f7"
      },
      "uuid": "1cd8a442-86d1-11e0-ae1c-123478563412"
   }
}
```
## **Error**

Status: Default, Error

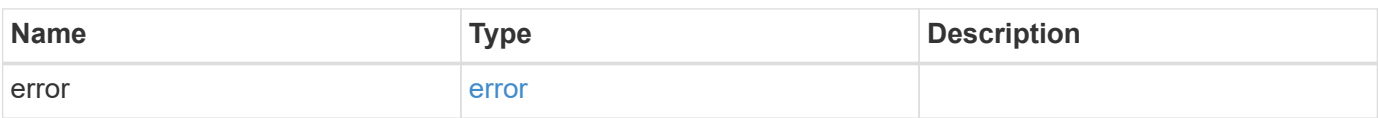

#### **Example error**

```
{
   "error": {
     "arguments": {
       "code": "string",
      "message": "string"
     },
     "code": "4",
     "message": "entry doesn't exist",
     "target": "uuid"
   }
}
```
# **Definitions**

#### **See Definitions**

href

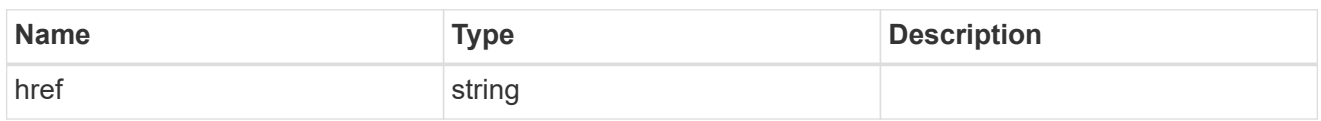

\_links

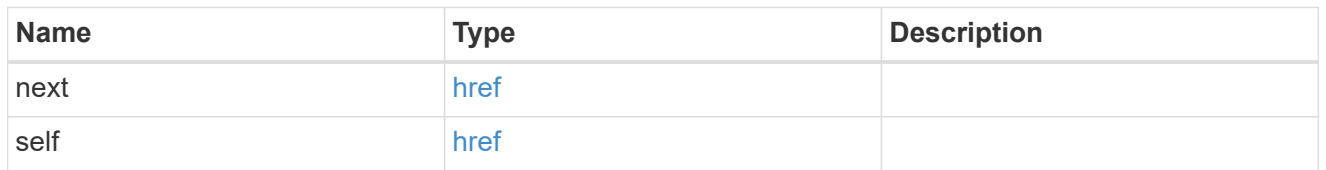

\_links

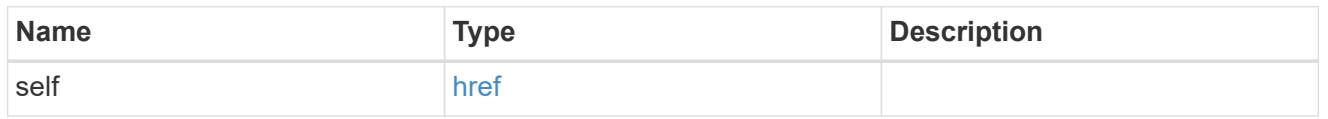

# igroups

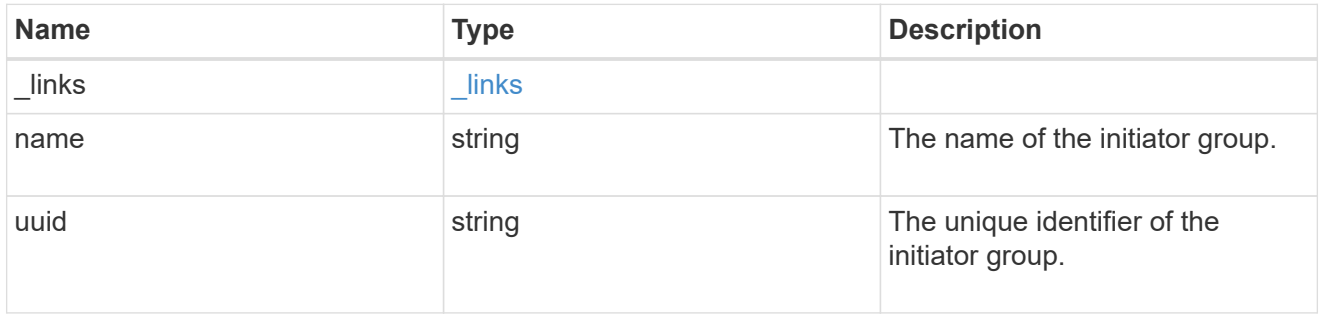

fc

## An FC interface.

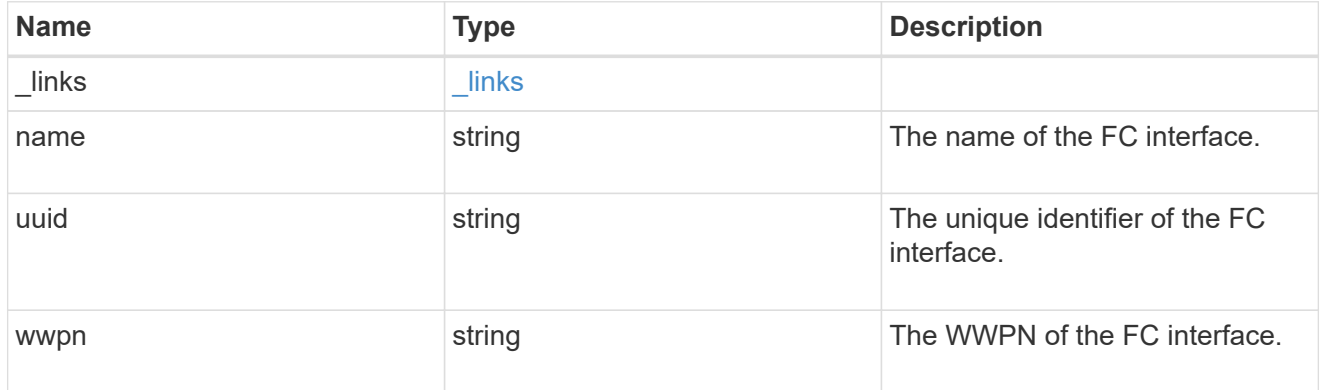

ip

IP information

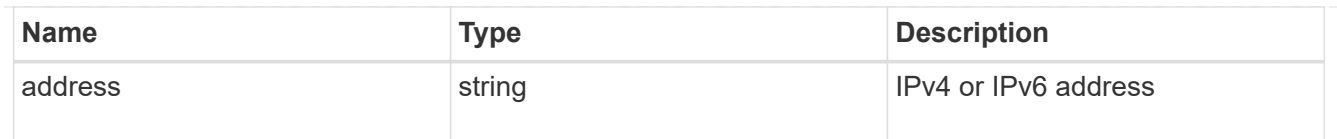

ip

A network interface. Either UUID or name may be supplied on input.

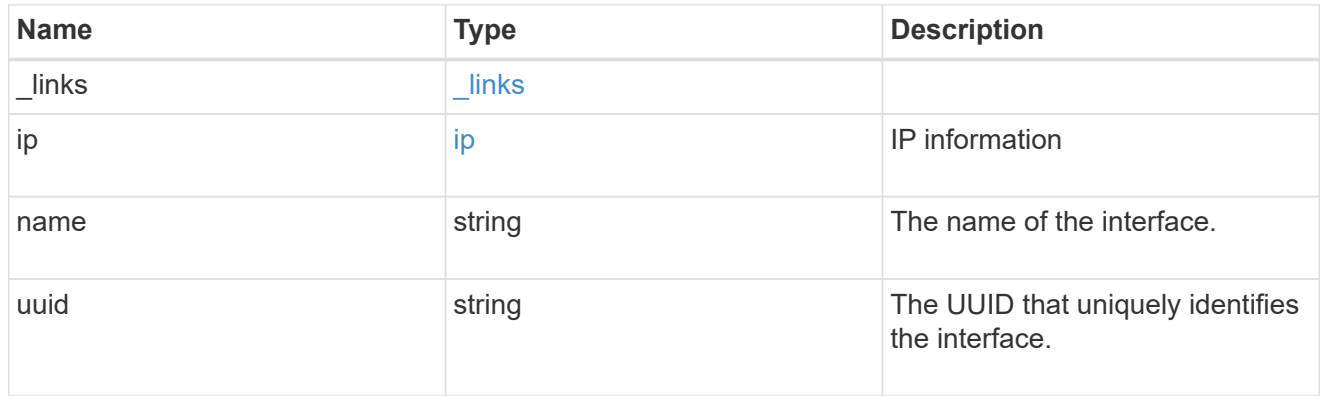

#### interfaces

A container for either a Fibre Channel network interface or an IP network interface. On POST fc and ip are mutually exclusive.

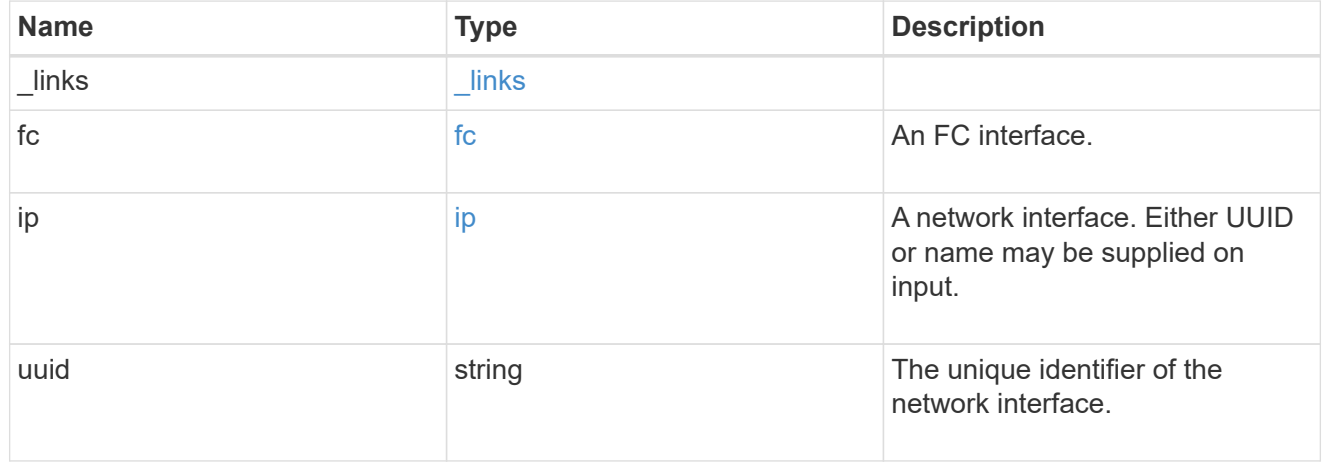

svm

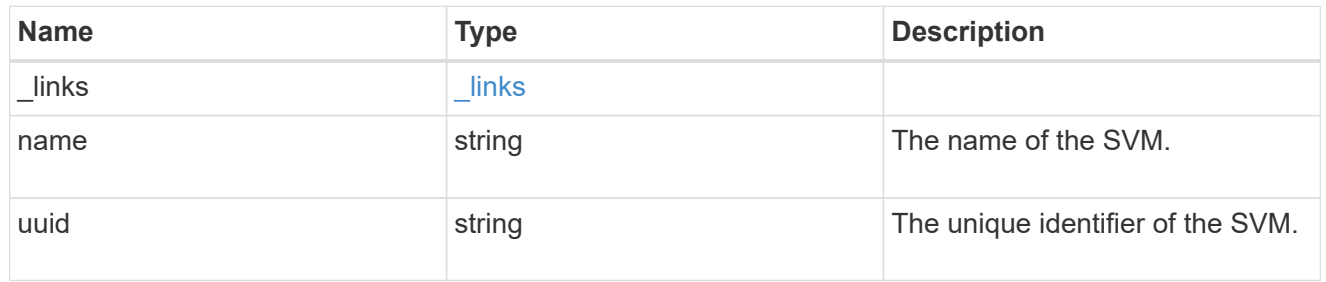

portset

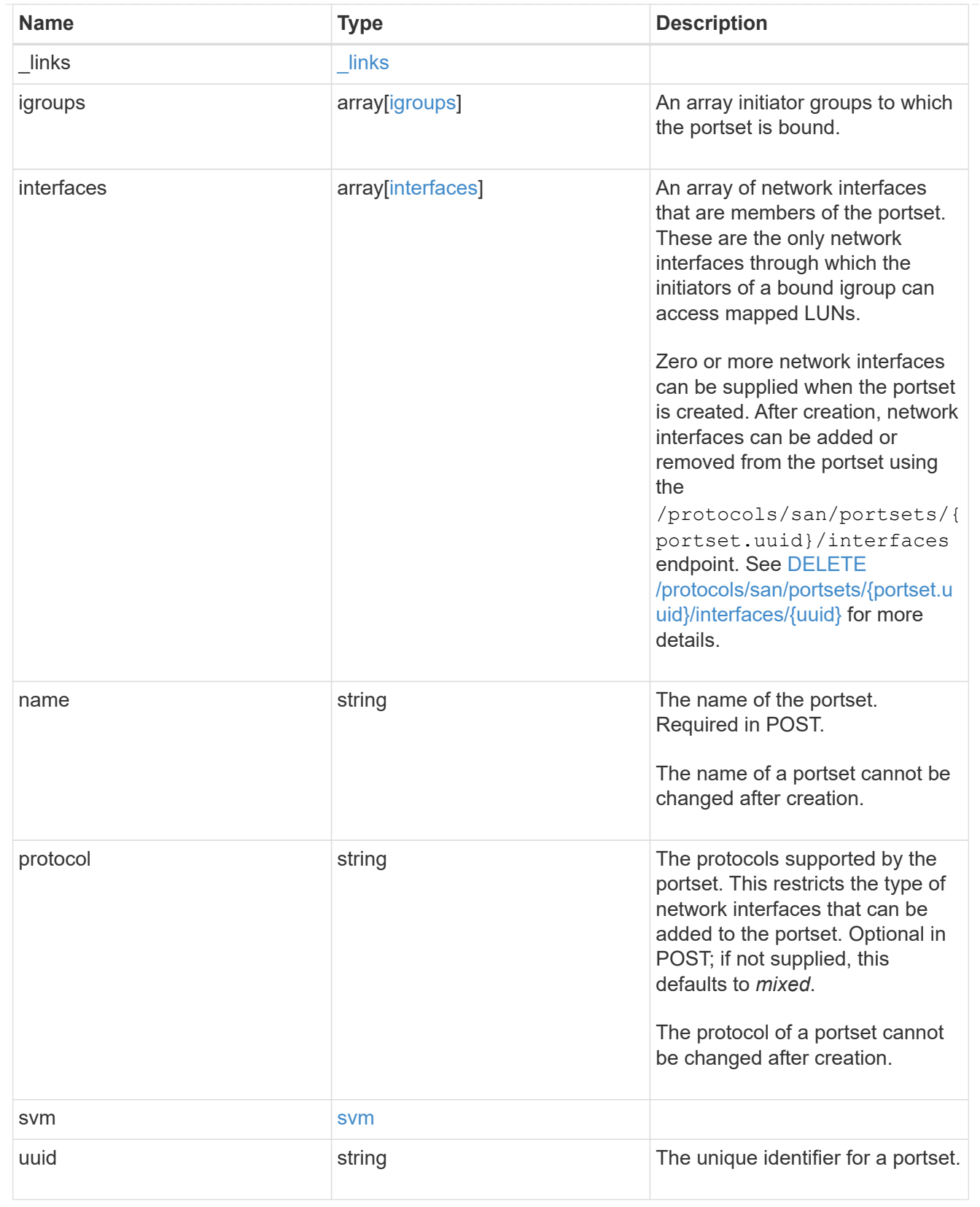

## error\_arguments

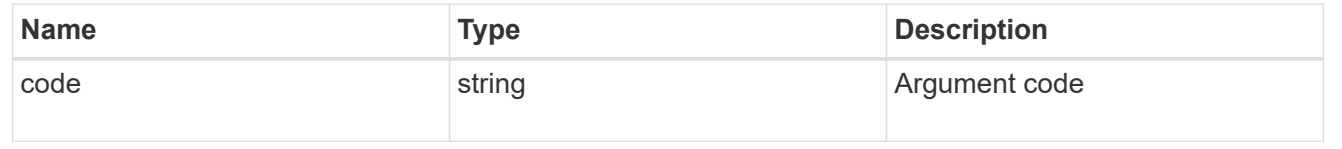

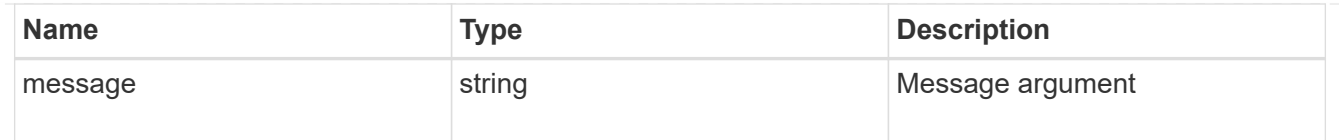

error

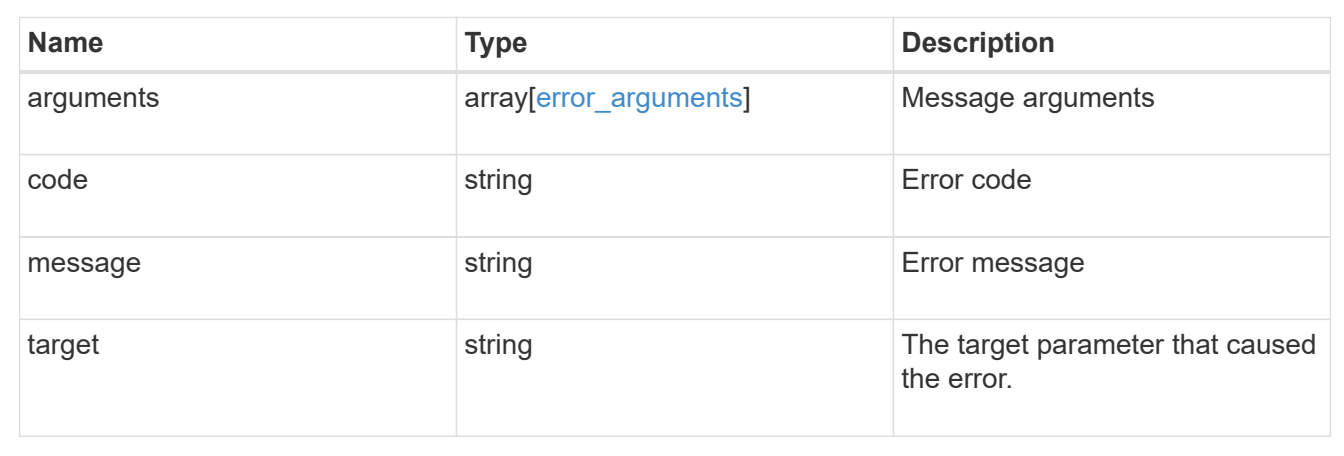

# <span id="page-19-0"></span>**Create a portset**

POST /protocols/san/portsets

#### **Introduced In:** 9.9

Creates a portset.

# **Required properties**

- svm.uuid or svm.name Existing SVM in which to create the portset.
- name Name of the portset.

## **Recommended optional properties**

- protocol The network protocol of the interfaces in the portset.
- interfaces Network interfaces to include in the portset. This property can be used to create the portset and populate it with network interfaces in a single request.

## **Default property values**

If not specified in POST, the following default property values are assigned.

• protocol - *mixed* - Data protocol of the portset's network interfaces.

# **Related ONTAP commands**

• lun portset create

# **Learn more**

• [DOC /protocols/san/portsets](https://docs.netapp.com/us-en/ontap-restapi-9101/{relative_path}protocols_san_portsets_endpoint_overview.html)

# **Parameters**

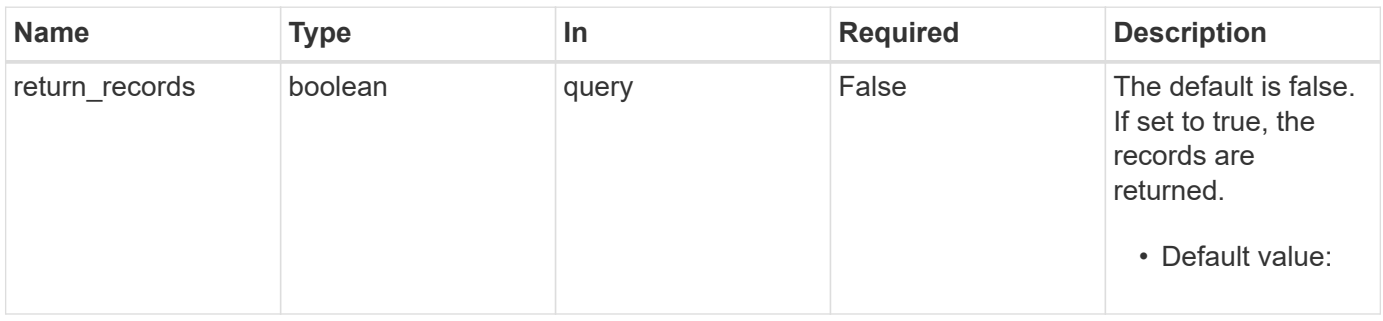

# **Request Body**

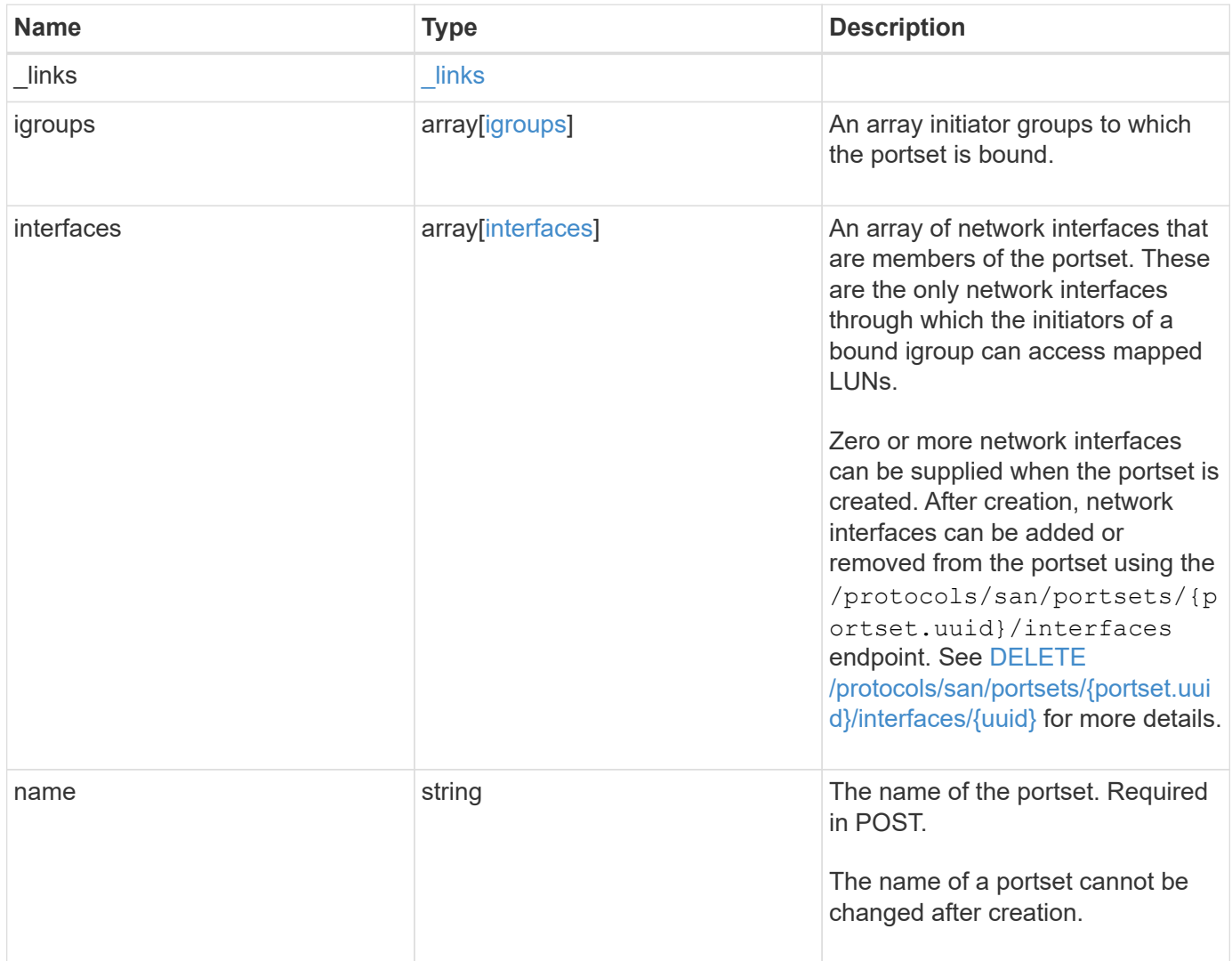

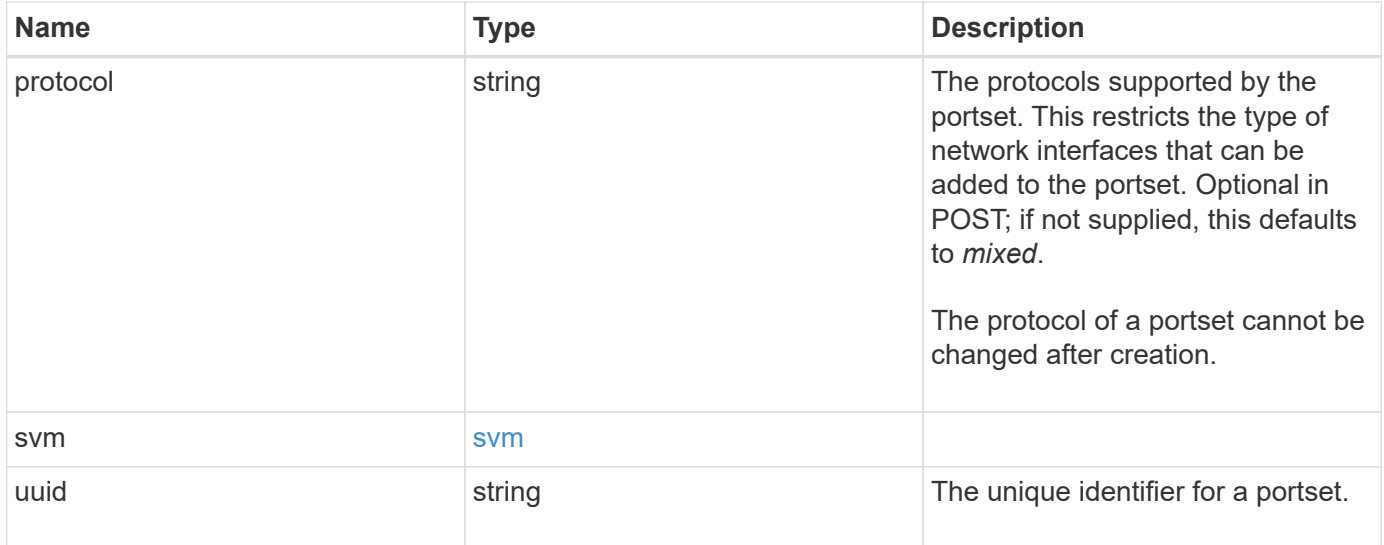

**Example request**

```
{
   "_links": {
      "self": {
        "href": "/api/resourcelink"
     }
   },
   "igroups": {
     "_links": {
       "self": {
         "href": "/api/resourcelink"
       }
      },
    "name": "igroup1",
      "uuid": "4ea7a442-86d1-11e0-ae1c-123478563412"
   },
   "interfaces": {
    " links": {
        "self": {
          "href": "/api/resourcelink"
        }
      },
      "fc": {
        "_links": {
         "self": {
            "href": "/api/resourcelink"
         }
        },
      "name": "fc lif1",
        "uuid": "3a09ab42-4da1-32cf-9d35-3385a6101a0b",
        "wwpn": "20:00:00:50:56:b4:13:a8"
      },
      "ip": {
        "_links": {
          "self": {
            "href": "/api/resourcelink"
          }
        },
        "ip": {
         "address": "10.10.10.7"
        },
      "name": "lif1",
        "uuid": "1cd8a442-86d1-11e0-ae1c-123478563412"
      },
      "uuid": "4ea7a442-86d1-11e0-ae1c-123478563412"
```

```
  },
  "name": "portset1",
    "protocol": "fcp",
    "svm": {
     "_links": {
       "self": {
         "href": "/api/resourcelink"
       }
      },
     "name": "svm1",
     "uuid": "02c9e252-41be-11e9-81d5-00a0986138f7"
   },
    "uuid": "1cd8a442-86d1-11e0-ae1c-123478563412"
}
```
## **Response**

Status: 201, Created

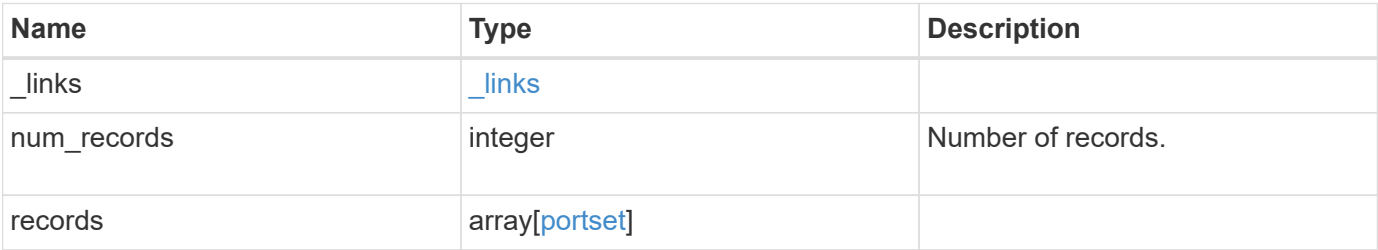

**Example response**

{

```
" links": {
    "next": {
      "href": "/api/resourcelink"
    },
    "self": {
     "href": "/api/resourcelink"
    }
  },
  "records": {
    "_links": {
      "self": {
        "href": "/api/resourcelink"
      }
    },
    "igroups": {
      "_links": {
        "self": {
          "href": "/api/resourcelink"
        }
      },
    "name": "igroup1",
      "uuid": "4ea7a442-86d1-11e0-ae1c-123478563412"
    },
    "interfaces": {
      "_links": {
        "self": {
          "href": "/api/resourcelink"
        }
      },
      "fc": {
        "_links": {
          "self": {
            "href": "/api/resourcelink"
          }
        },
       "name": "fc_lif1",
        "uuid": "3a09ab42-4da1-32cf-9d35-3385a6101a0b",
        "wwpn": "20:00:00:50:56:b4:13:a8"
      },
      "ip": {
        "_links": {
          "self": {
             "href": "/api/resourcelink"
```

```
  }
           },
           "ip": {
            "address": "10.10.10.7"
          },
          "name": "lif1",
          "uuid": "1cd8a442-86d1-11e0-ae1c-123478563412"
        },
        "uuid": "4ea7a442-86d1-11e0-ae1c-123478563412"
      },
    "name": "portset1",
      "protocol": "fcp",
      "svm": {
        "_links": {
          "self": {
            "href": "/api/resourcelink"
          }
        },
      "name": "svm1",
       "uuid": "02c9e252-41be-11e9-81d5-00a0986138f7"
      },
      "uuid": "1cd8a442-86d1-11e0-ae1c-123478563412"
   }
}
```
## **Error**

Status: Default

#### ONTAP Error Response Codes

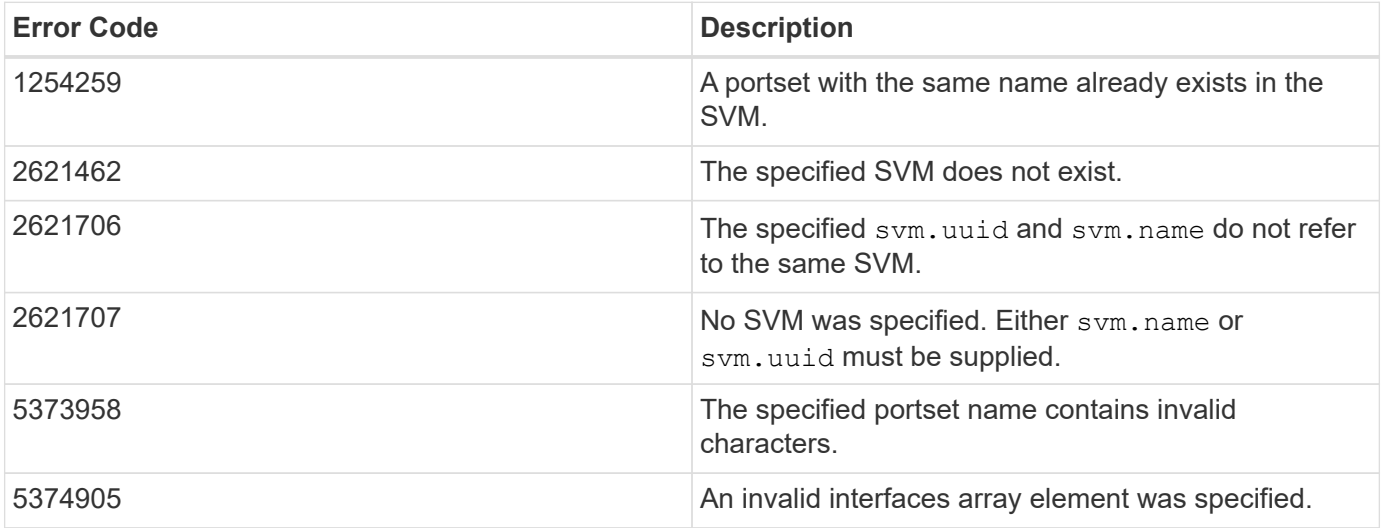

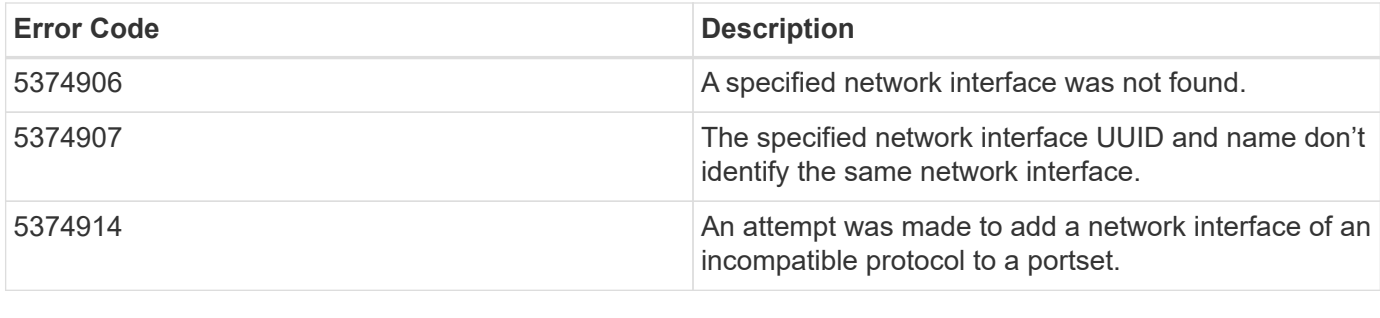

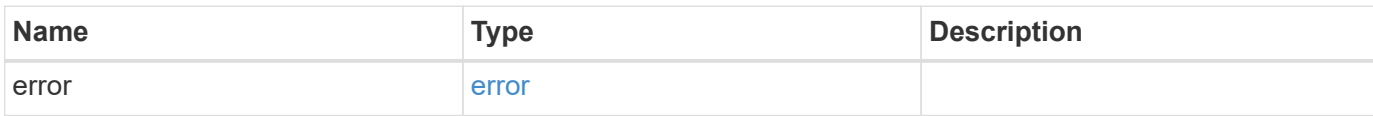

#### **Example error**

```
{
   "error": {
     "arguments": {
       "code": "string",
       "message": "string"
      },
      "code": "4",
      "message": "entry doesn't exist",
      "target": "uuid"
   }
}
```
# **Definitions**

#### **See Definitions**

href

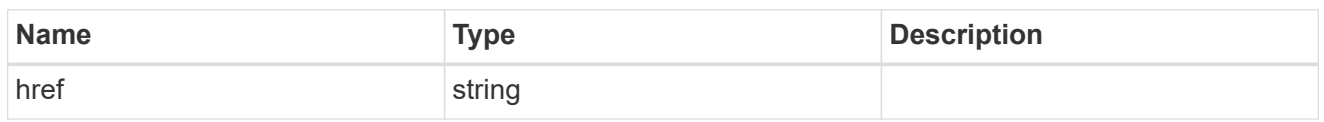

\_links

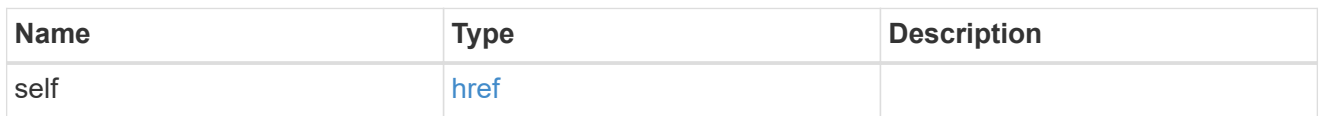

## igroups

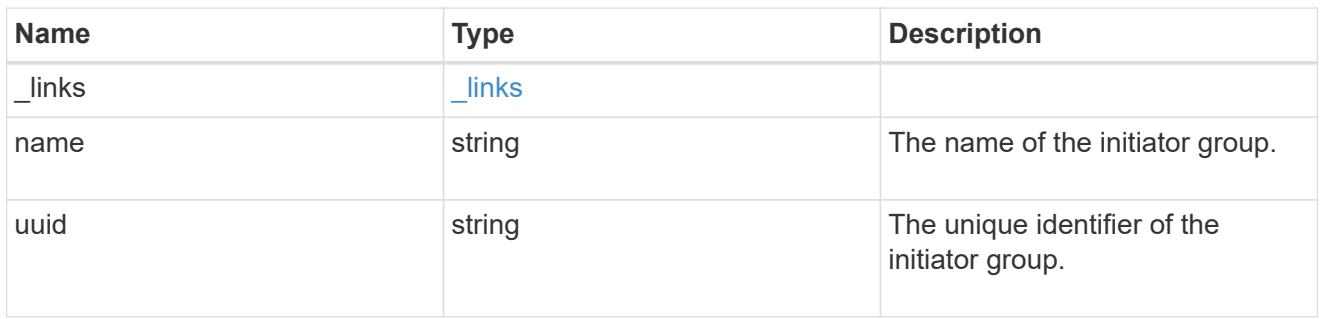

fc

## An FC interface.

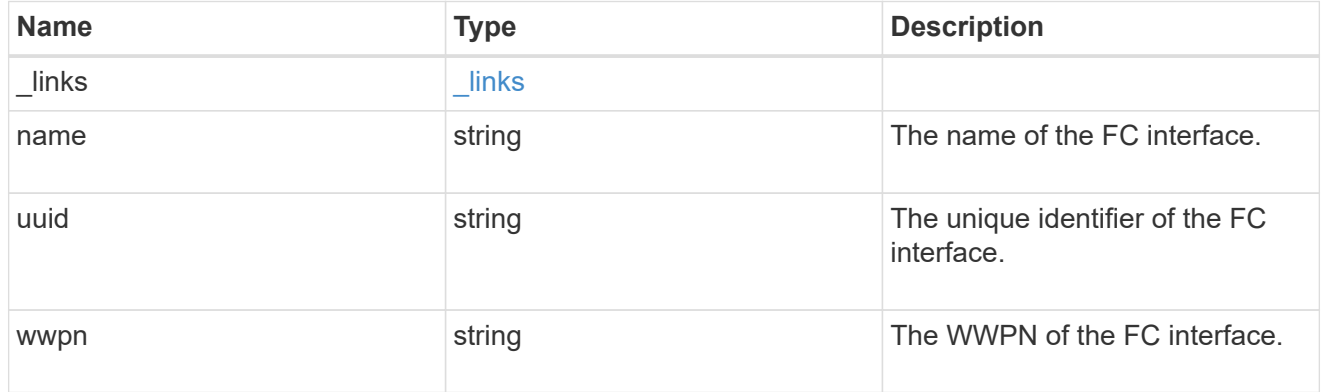

ip

#### IP information

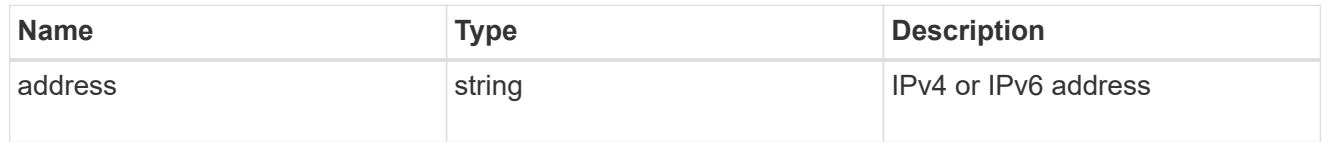

ip

A network interface. Either UUID or name may be supplied on input.

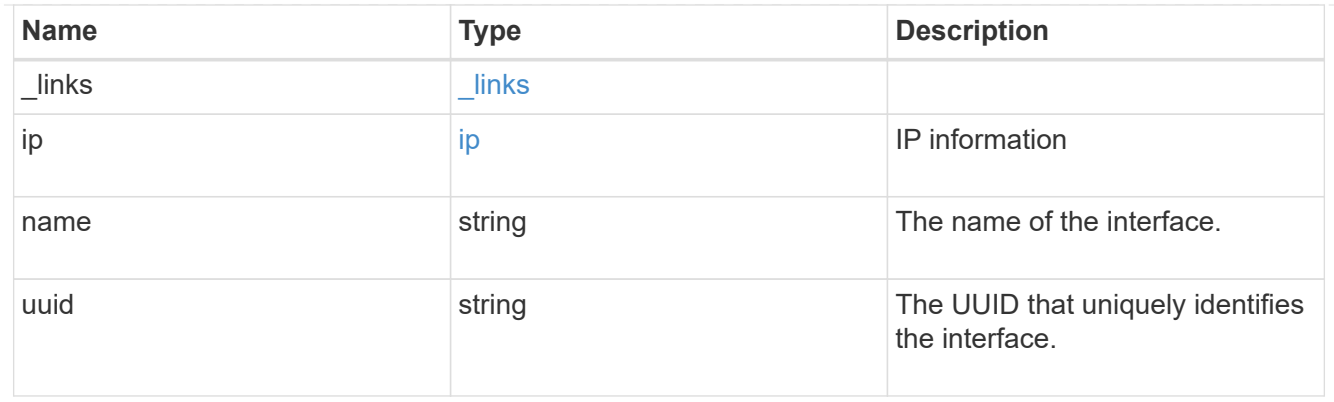

### interfaces

A container for either a Fibre Channel network interface or an IP network interface. On POST fc and ip are mutually exclusive.

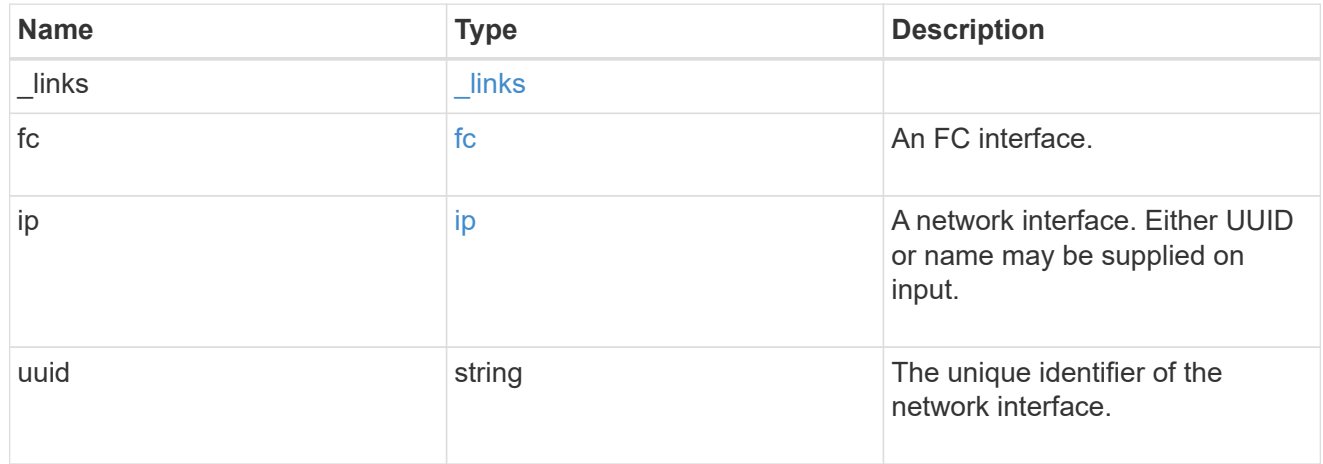

#### svm

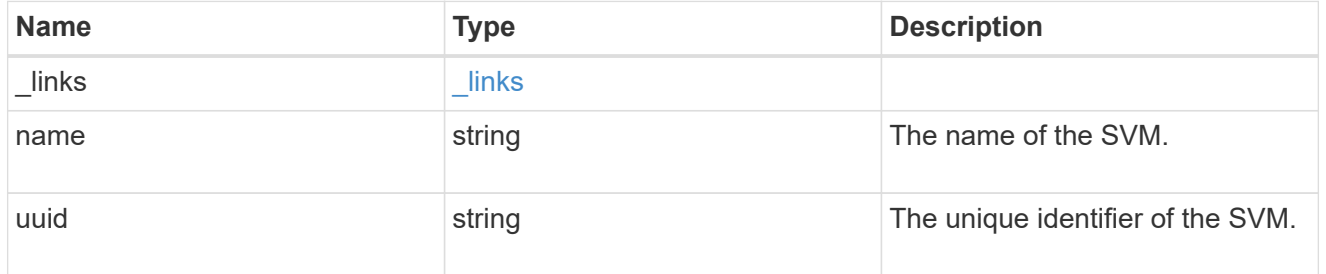

#### portset

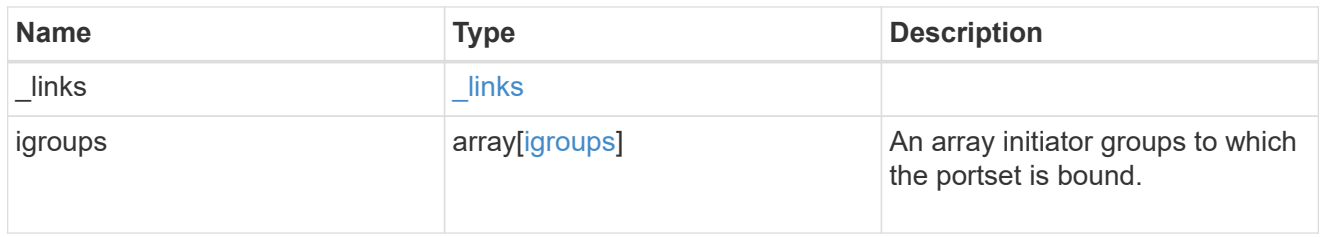

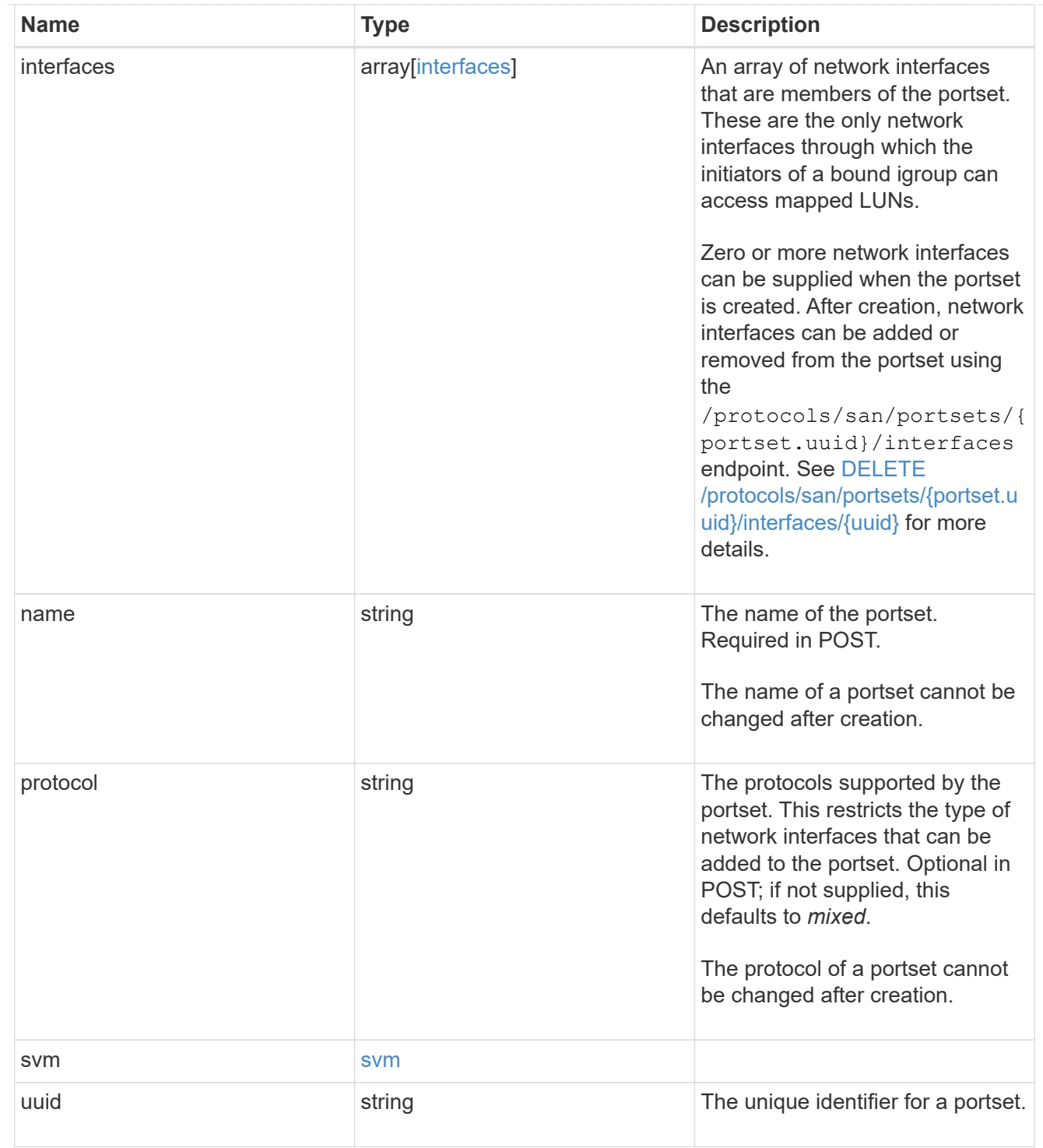

\_links

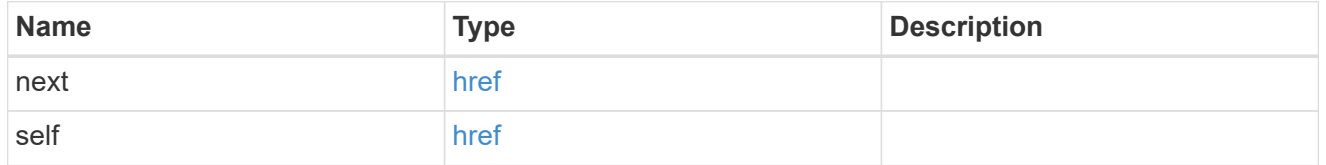

error\_arguments

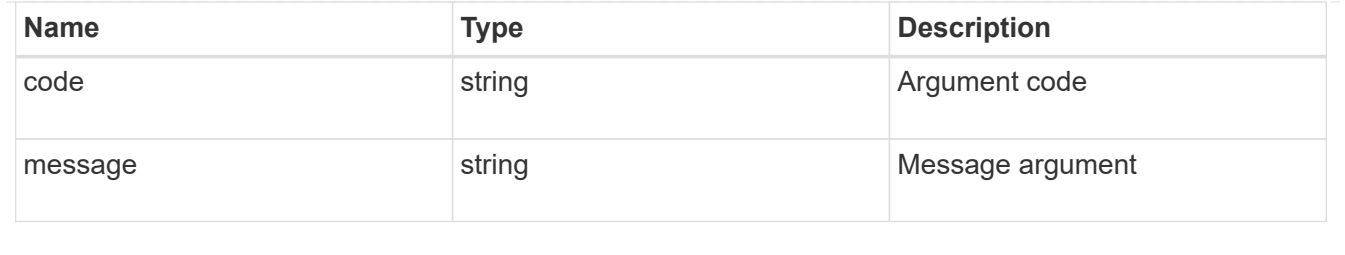

error

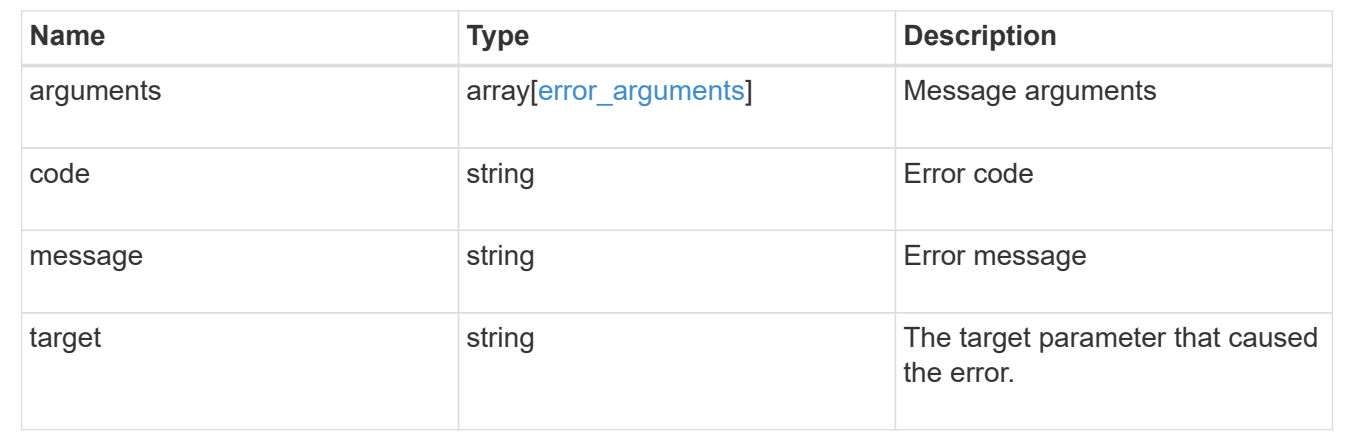

# <span id="page-30-0"></span>**Retrieve portset network interfaces**

GET /protocols/san/portsets/{portset.uuid}/interfaces

#### **Introduced In:** 9.9

Retrieves interfaces of a portset.

# **Related ONTAP commands**

• lun portset show

## **Learn more**

• [DOC /protocols/san/portsets](https://docs.netapp.com/us-en/ontap-restapi-9101/{relative_path}protocols_san_portsets_endpoint_overview.html)

## **Parameters**

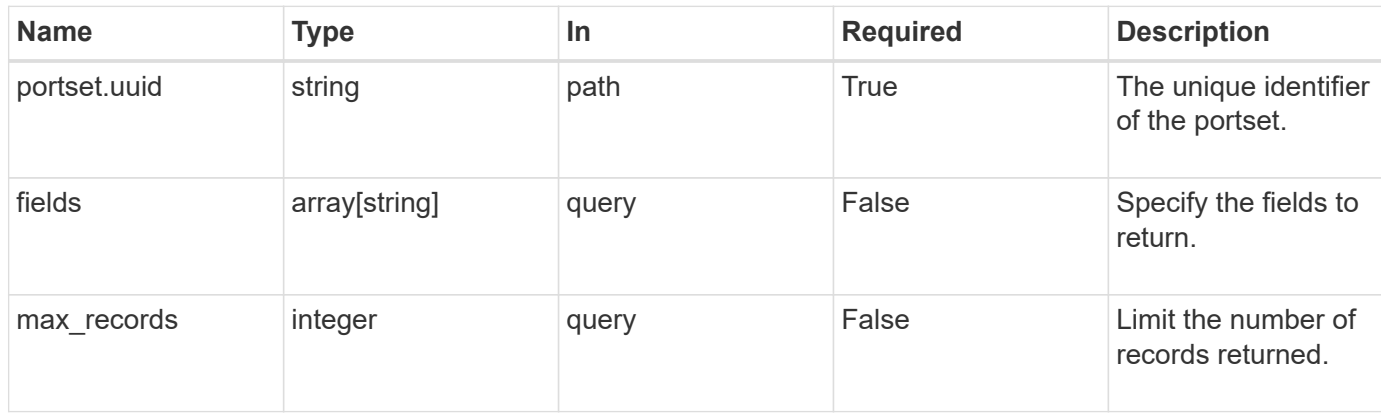

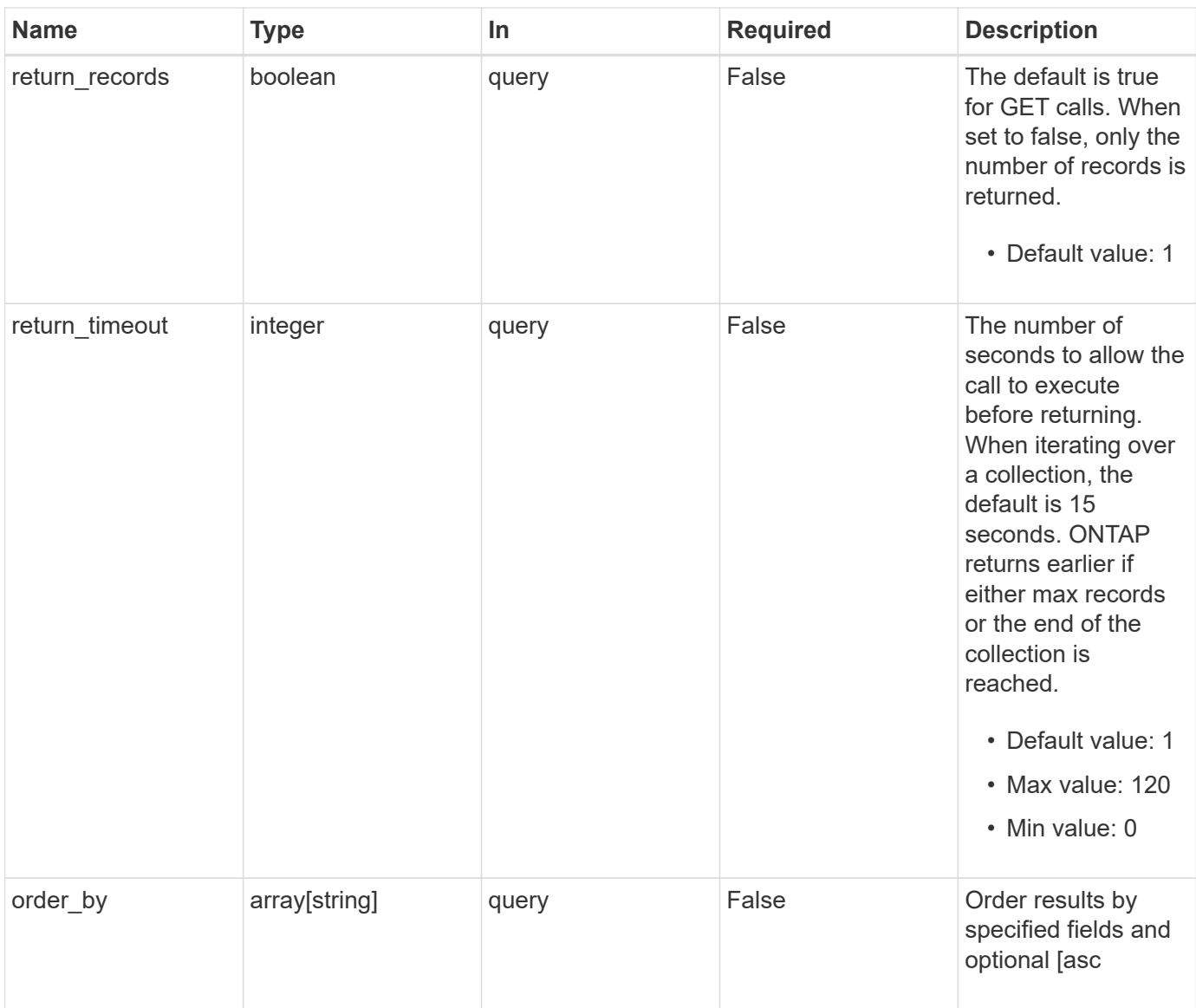

# **Response**

Status: 200, Ok

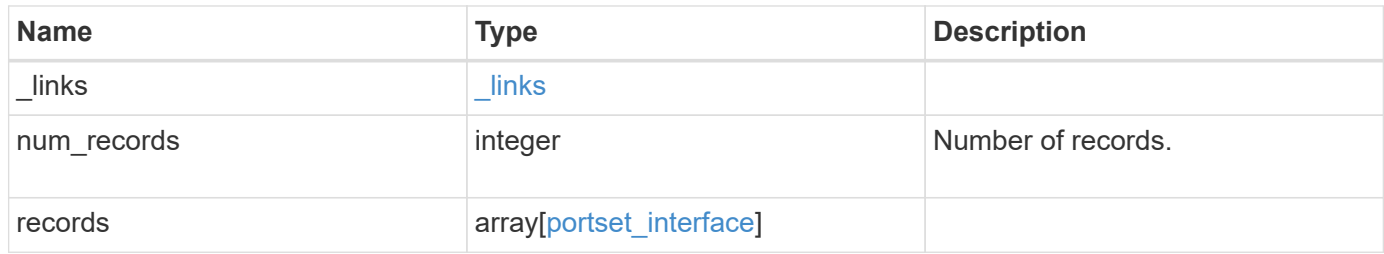

**Example response**

```
{
 " links": {
      "next": {
        "href": "/api/resourcelink"
      },
      "self": {
       "href": "/api/resourcelink"
      }
   },
    "records": {
      "_links": {
        "self": {
          "href": "/api/resourcelink"
        }
      },
      "fc": {
        "_links": {
          "self": {
            "href": "/api/resourcelink"
          }
        },
      "name": "fc_lif1",
        "uuid": "3a09ab42-4da1-32cf-9d35-3385a6101a0b",
        "wwpn": "20:00:00:50:56:b4:13:a8"
      },
      "ip": {
        "_links": {
          "self": {
             "href": "/api/resourcelink"
          }
        },
        "ip": {
          "address": "10.10.10.7"
        },
        "name": "lif1",
        "uuid": "1cd8a442-86d1-11e0-ae1c-123478563412"
      },
      "portset": {
      " links": {
          "self": {
             "href": "/api/resourcelink"
          }
        },
        "uuid": "4ea7a442-86d1-11e0-ae1c-123478563412"
```

```
  },
    "records": {
      "_links": {
        "self": {
          "href": "/api/resourcelink"
        }
      },
      "fc": {
        "_links": {
          "self": {
            "href": "/api/resourcelink"
          }
        },
      "name": "fc_lif1",
        "uuid": "3a09ab42-4da1-32cf-9d35-3385a6101a0b",
        "wwpn": "20:00:00:50:56:b4:13:a8"
      },
      "ip": {
        "_links": {
          "self": {
            "href": "/api/resourcelink"
          }
        },
        "ip": {
          "address": "10.10.10.7"
        },
        "name": "lif1",
        "uuid": "1cd8a442-86d1-11e0-ae1c-123478563412"
      },
      "uuid": "4ea7a442-86d1-11e0-ae1c-123478563412"
    },
    "uuid": "4ea7a442-86d1-11e0-ae1c-123478563412"
  }
```
## **Error**

}

Status: Default

#### ONTAP Error Response Codes

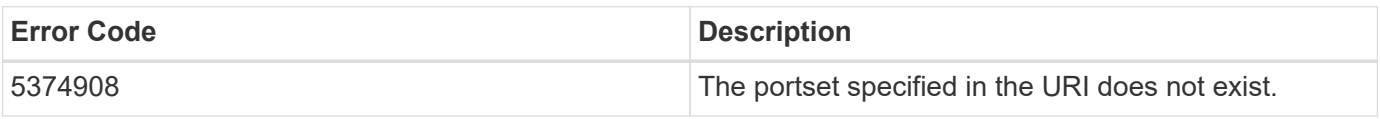

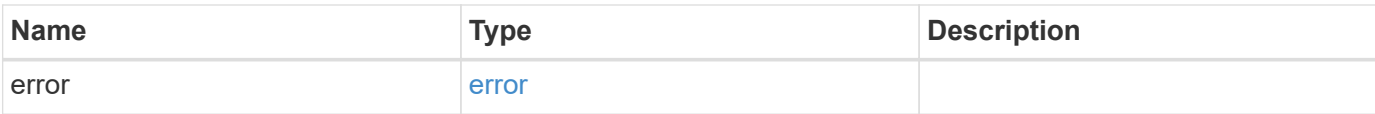

#### **Example error**

```
{
   "error": {
     "arguments": {
     "code": "string",
       "message": "string"
     },
     "code": "4",
     "message": "entry doesn't exist",
     "target": "uuid"
   }
}
```
# **Definitions**

#### **See Definitions**

href

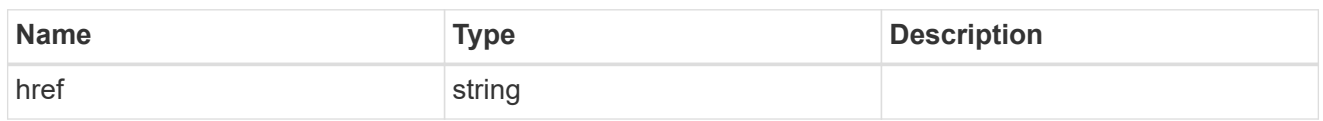

\_links

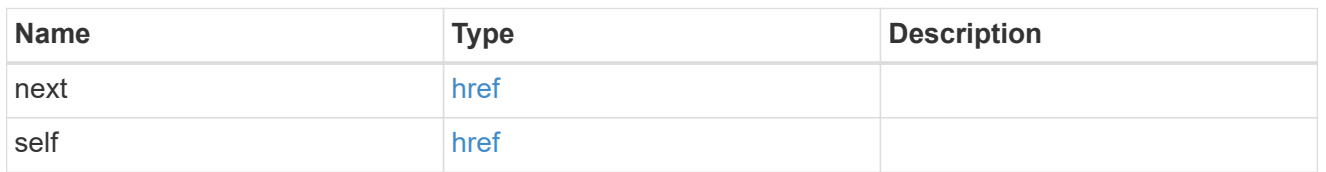

 $\_$ links

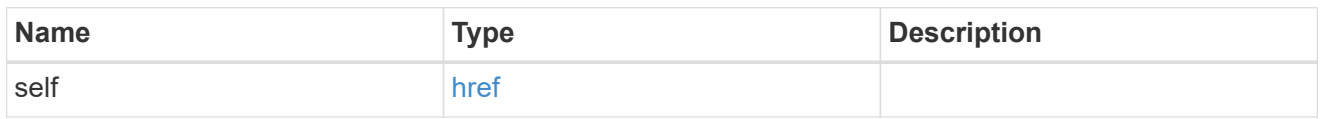

fc

# An FC interface.

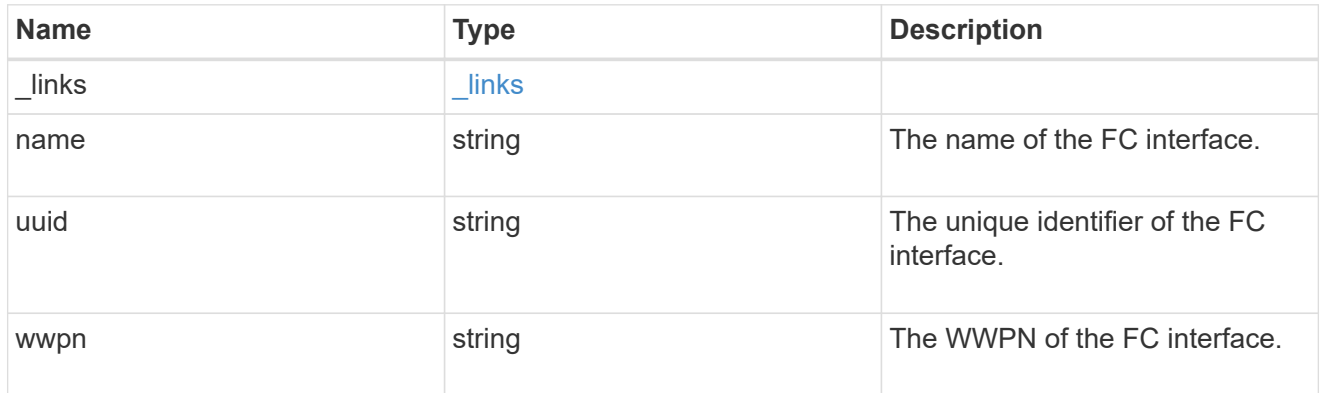

ip

IP information

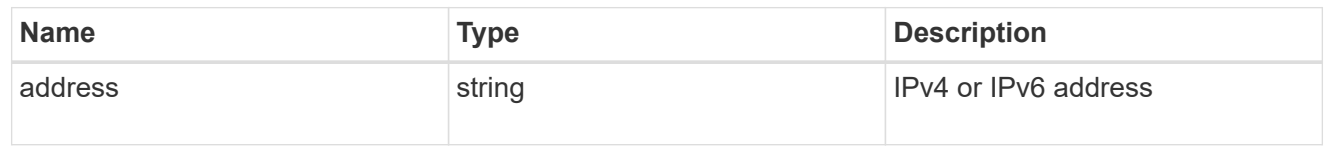

ip

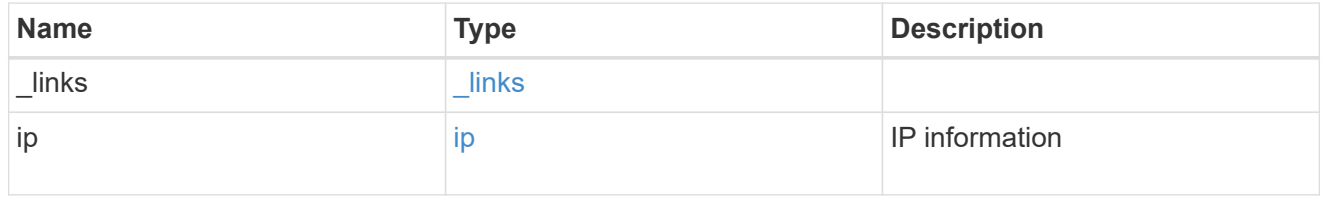

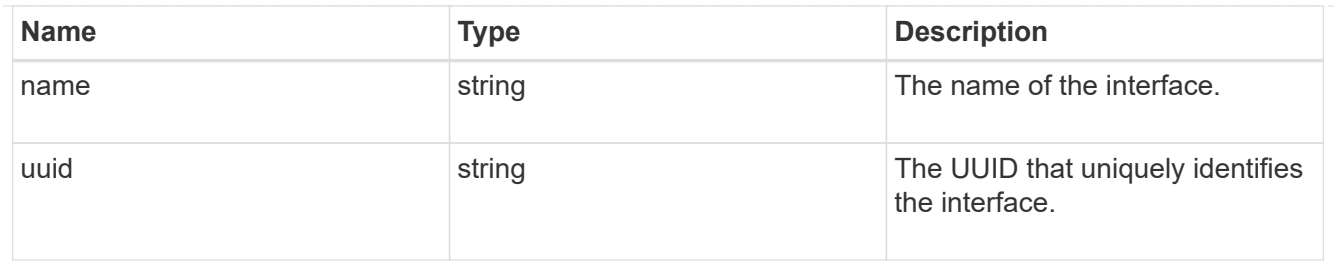

portset

The portset in which the network interface is found.

Note that this does not mean that the network interface cannot also be found in other portsets.

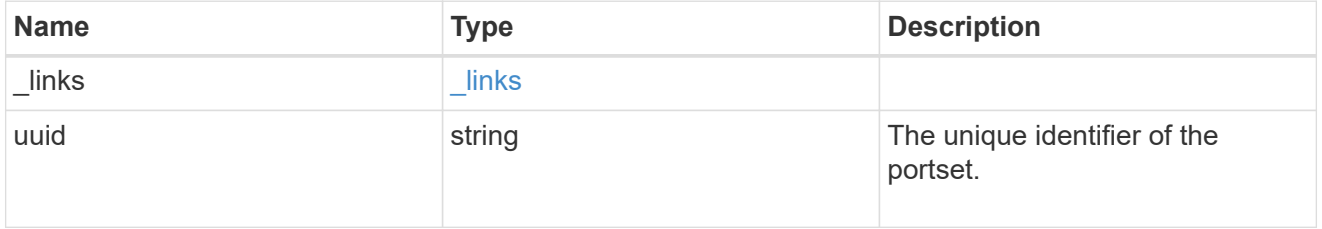

#### ip

A network interface. Either UUID or name may be supplied on input.

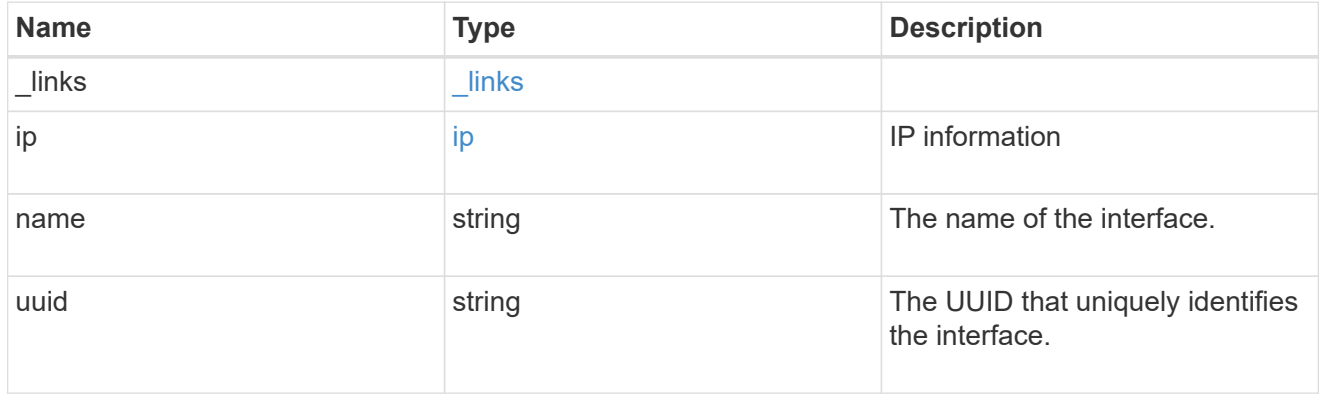

#### records

A container for either a Fibre Channel network interface or an IP network interface. On POST fc and ip are mutually exclusive.

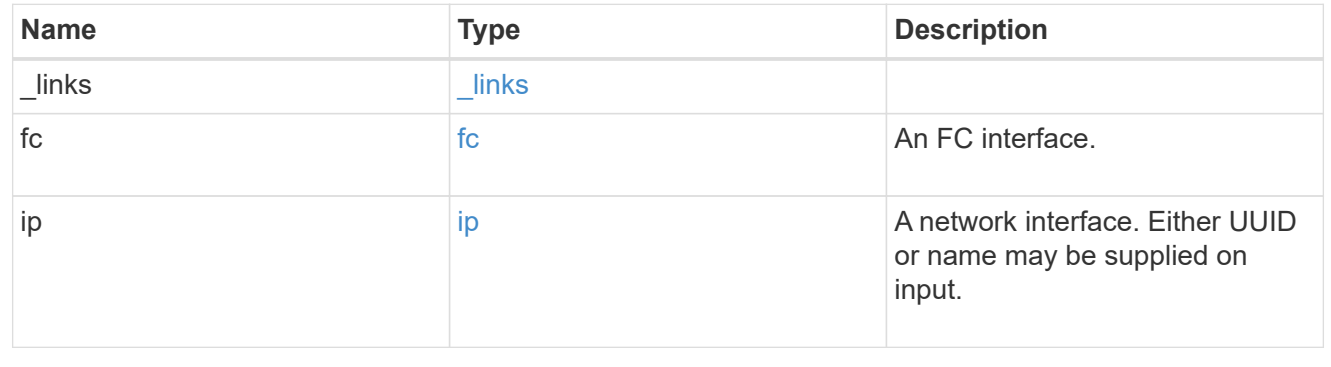

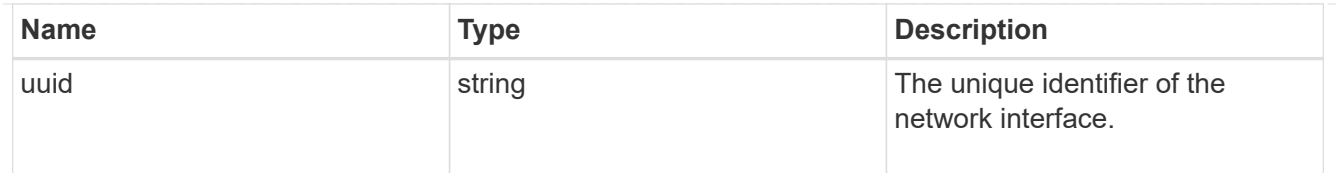

# portset\_interface

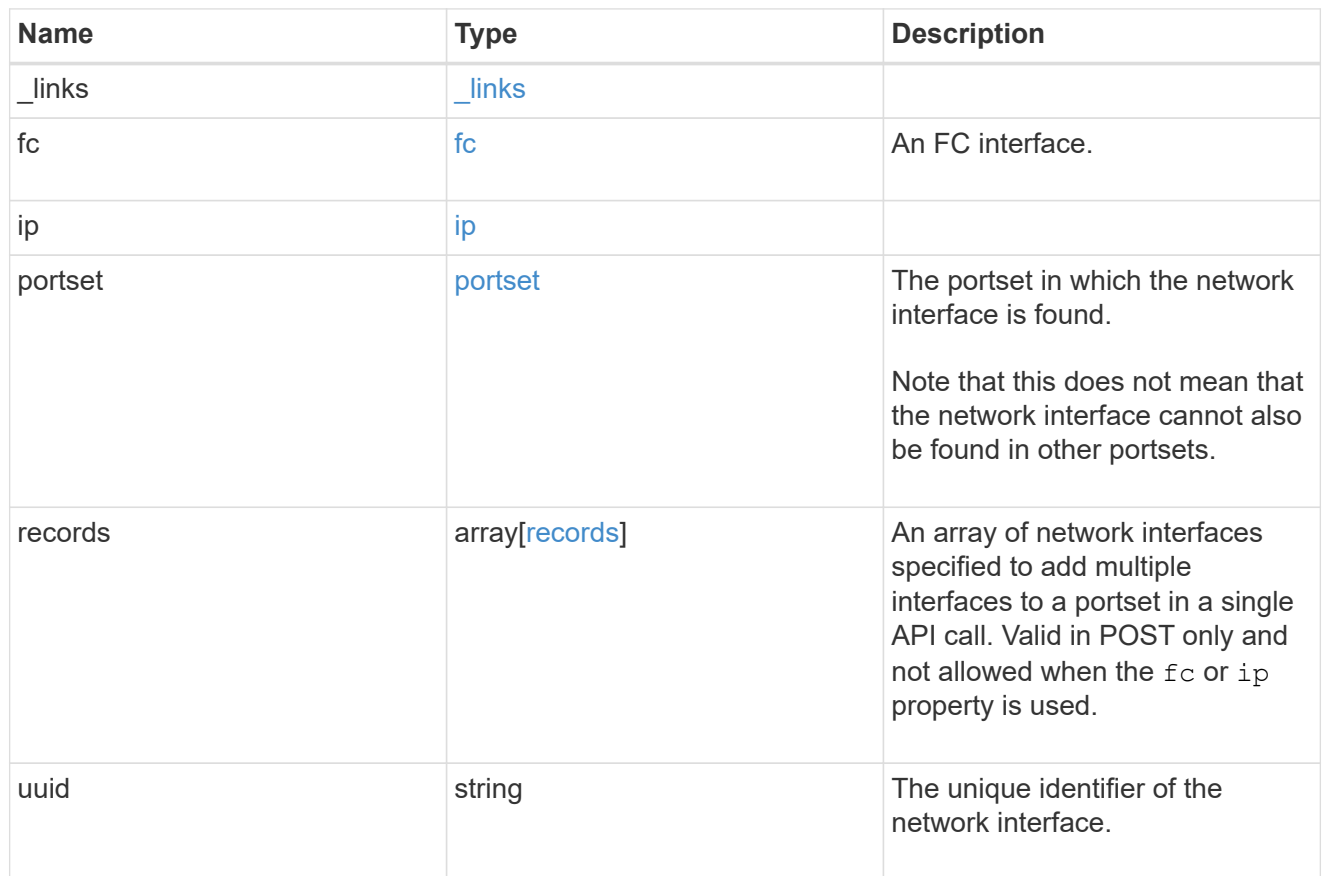

## error\_arguments

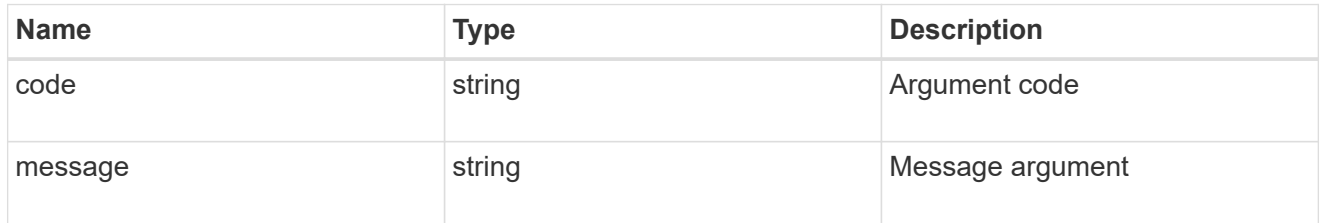

#### error

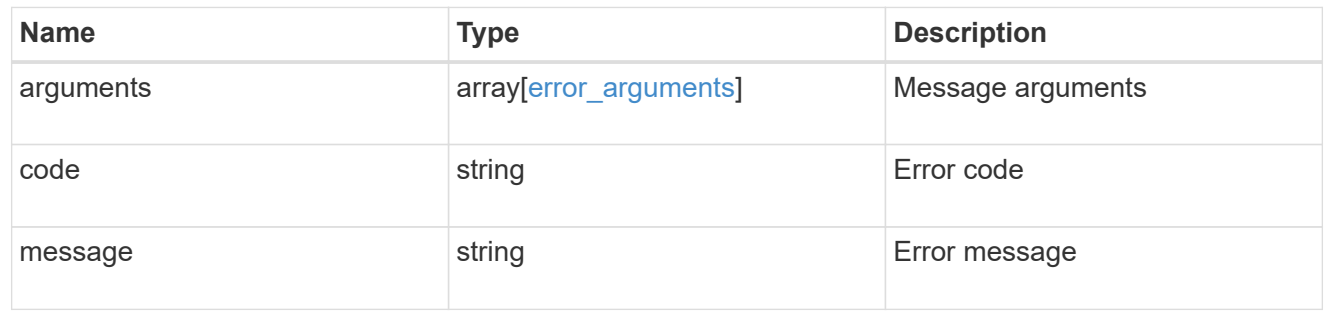

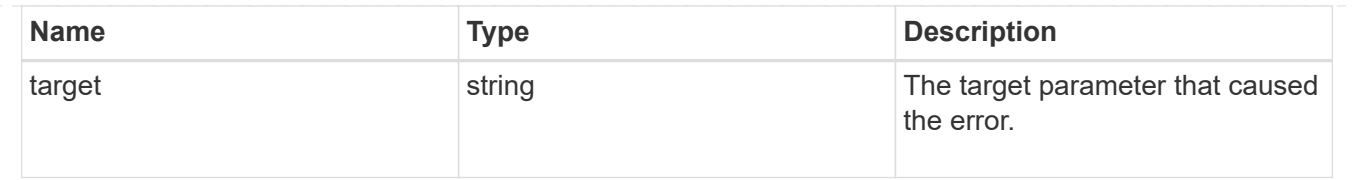

# <span id="page-38-0"></span>**Add portset network interfaces**

POST /protocols/san/portsets/{portset.uuid}/interfaces

### **Introduced In:** 9.9

Adds one or more interfaces to a portset.

# **Required properties**

• fc, ip or records - Network interface(s) to add to the portset.

# **Related ONTAP commands**

• lun portset add

# **Learn more**

• [DOC /protocols/san/portsets](https://docs.netapp.com/us-en/ontap-restapi-9101/{relative_path}protocols_san_portsets_endpoint_overview.html)

## **Parameters**

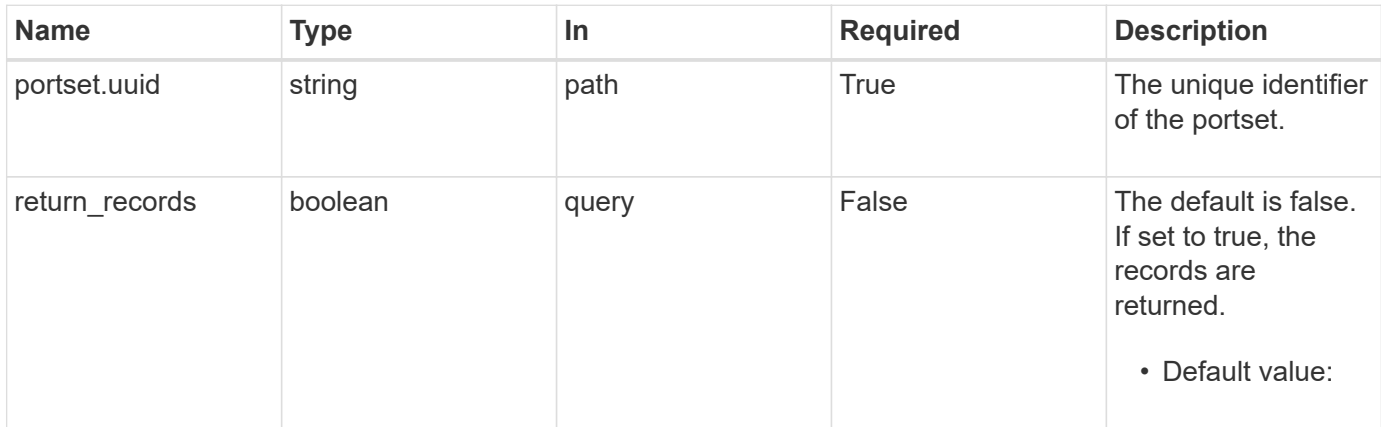

# **Request Body**

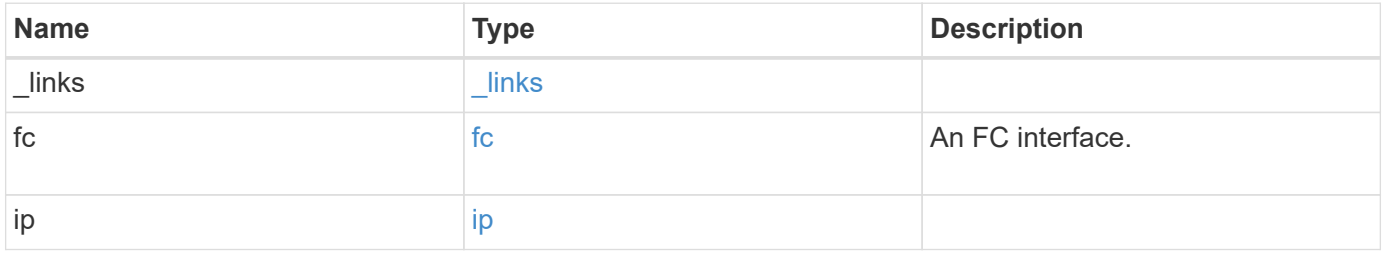

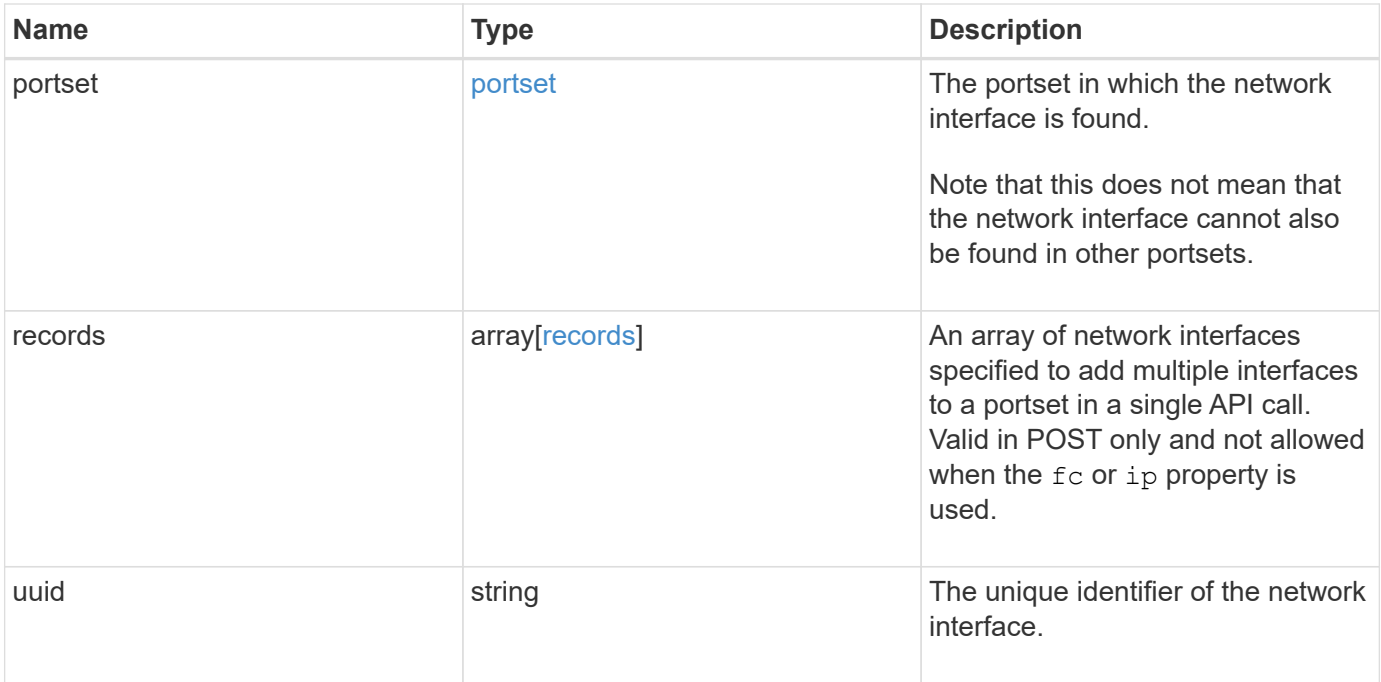

**Example request**

```
{
 " links": {
     "self": {
       "href": "/api/resourcelink"
     }
   },
   "fc": {
     "_links": {
       "self": {
         "href": "/api/resourcelink"
       }
      },
    "name": "fc lif1",
      "uuid": "3a09ab42-4da1-32cf-9d35-3385a6101a0b",
     "wwpn": "20:00:00:50:56:b4:13:a8"
   },
   "ip": {
     "_links": {
        "self": {
         "href": "/api/resourcelink"
       }
      },
      "ip": {
       "address": "10.10.10.7"
      },
    "name": "lif1",
     "uuid": "1cd8a442-86d1-11e0-ae1c-123478563412"
   },
   "portset": {
      "_links": {
       "self": {
         "href": "/api/resourcelink"
       }
      },
      "uuid": "4ea7a442-86d1-11e0-ae1c-123478563412"
   },
   "records": {
      "_links": {
        "self": {
         "href": "/api/resourcelink"
        }
      },
      "fc": {
       "_links": {
```

```
  "self": {
             "href": "/api/resourcelink"
          }
        },
      "name": "fc_lif1",
        "uuid": "3a09ab42-4da1-32cf-9d35-3385a6101a0b",
        "wwpn": "20:00:00:50:56:b4:13:a8"
      },
      "ip": {
      " links": {
         "self": {
            "href": "/api/resourcelink"
          }
        },
        "ip": {
          "address": "10.10.10.7"
        },
        "name": "lif1",
        "uuid": "1cd8a442-86d1-11e0-ae1c-123478563412"
      },
      "uuid": "4ea7a442-86d1-11e0-ae1c-123478563412"
    },
    "uuid": "4ea7a442-86d1-11e0-ae1c-123478563412"
}
```
## **Response**

Status: 201, Created

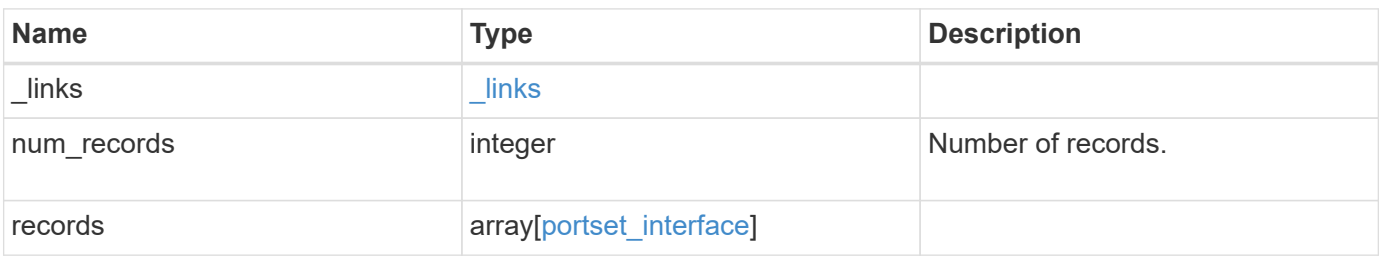

**Example response**

```
{
 " links": {
      "next": {
        "href": "/api/resourcelink"
      },
      "self": {
       "href": "/api/resourcelink"
      }
   },
    "records": {
      "_links": {
        "self": {
          "href": "/api/resourcelink"
        }
      },
      "fc": {
        "_links": {
          "self": {
            "href": "/api/resourcelink"
          }
        },
      "name": "fc_lif1",
        "uuid": "3a09ab42-4da1-32cf-9d35-3385a6101a0b",
        "wwpn": "20:00:00:50:56:b4:13:a8"
      },
      "ip": {
        "_links": {
          "self": {
             "href": "/api/resourcelink"
          }
        },
        "ip": {
          "address": "10.10.10.7"
        },
        "name": "lif1",
        "uuid": "1cd8a442-86d1-11e0-ae1c-123478563412"
      },
      "portset": {
      " links": {
          "self": {
             "href": "/api/resourcelink"
          }
        },
        "uuid": "4ea7a442-86d1-11e0-ae1c-123478563412"
```

```
  },
    "records": {
      "_links": {
        "self": {
          "href": "/api/resourcelink"
        }
      },
      "fc": {
        "_links": {
          "self": {
            "href": "/api/resourcelink"
          }
        },
      "name": "fc_lif1",
        "uuid": "3a09ab42-4da1-32cf-9d35-3385a6101a0b",
        "wwpn": "20:00:00:50:56:b4:13:a8"
      },
      "ip": {
        "_links": {
          "self": {
            "href": "/api/resourcelink"
          }
        },
        "ip": {
          "address": "10.10.10.7"
        },
        "name": "lif1",
        "uuid": "1cd8a442-86d1-11e0-ae1c-123478563412"
      },
      "uuid": "4ea7a442-86d1-11e0-ae1c-123478563412"
    },
    "uuid": "4ea7a442-86d1-11e0-ae1c-123478563412"
  }
```
## **Error**

}

Status: Default

#### ONTAP Error Response Codes

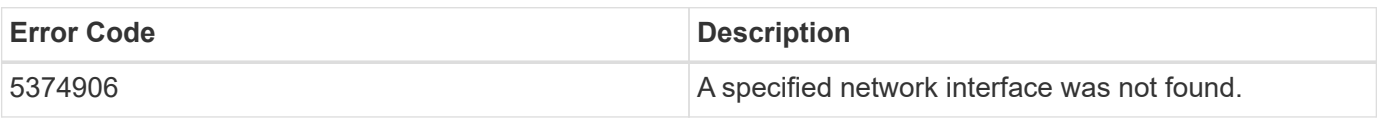

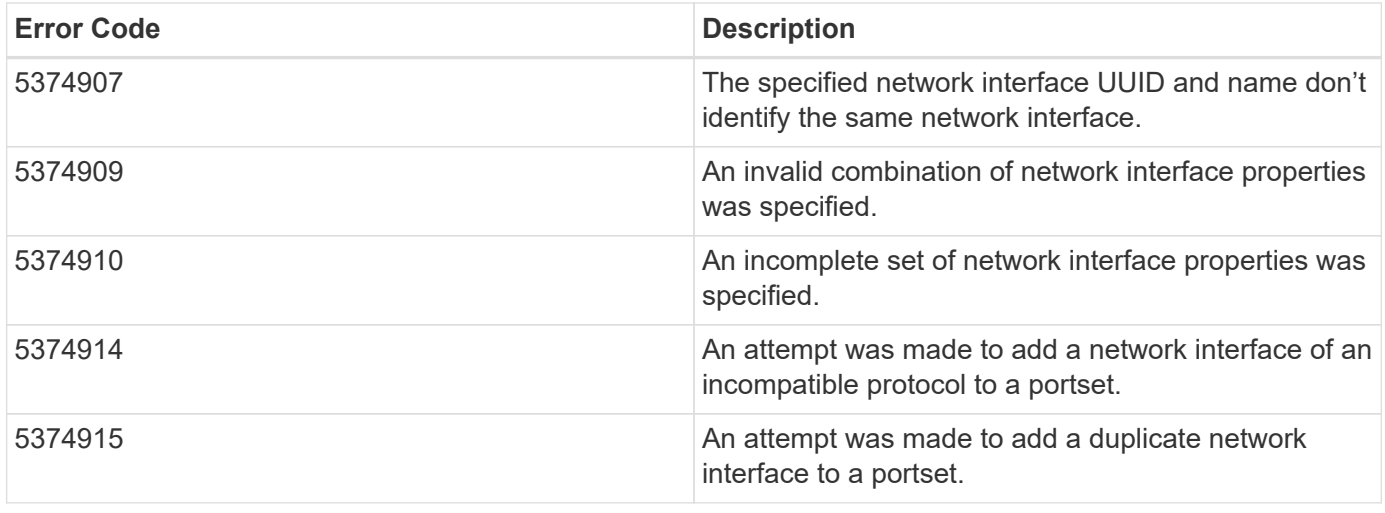

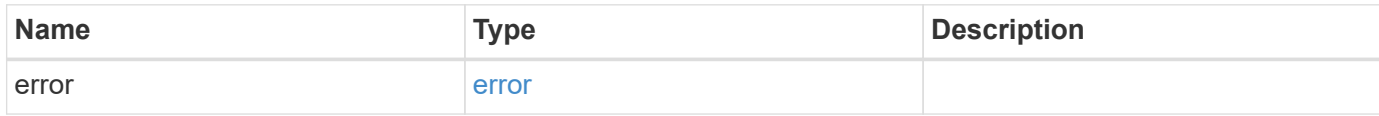

## **Example error**

```
{
   "error": {
      "arguments": {
       "code": "string",
       "message": "string"
      },
      "code": "4",
      "message": "entry doesn't exist",
      "target": "uuid"
   }
}
```
# **Definitions**

#### **See Definitions**

href

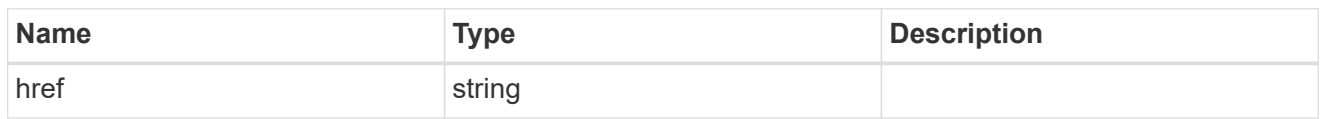

\_links

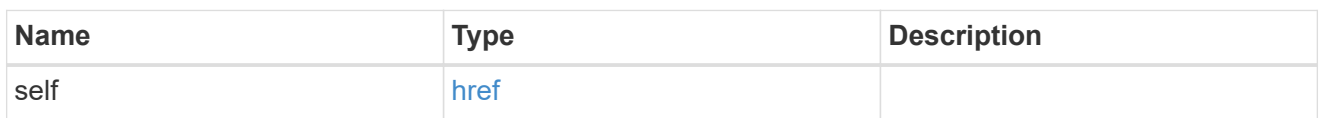

fc

#### An FC interface.

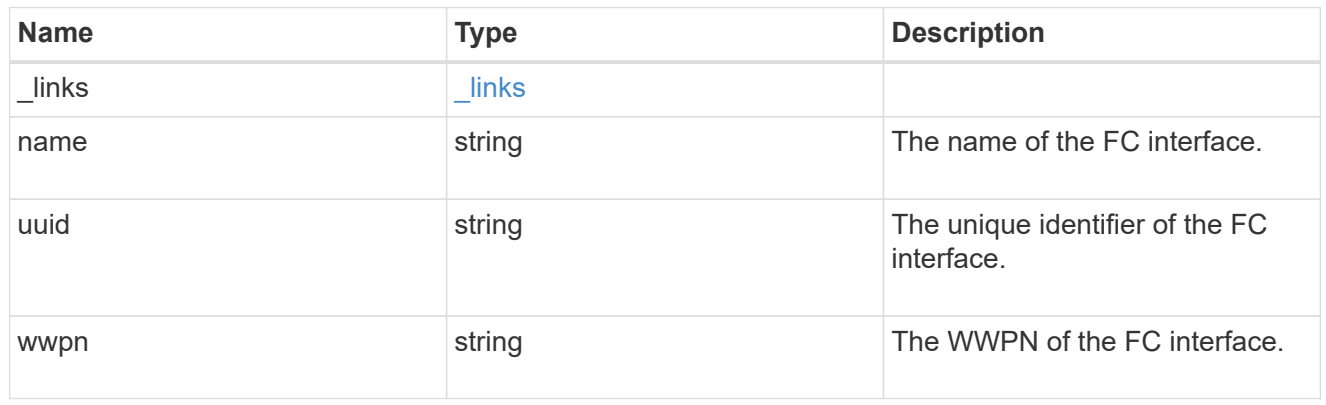

ip

### IP information

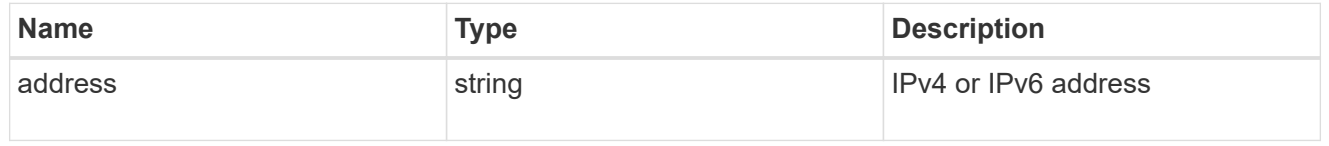

ip

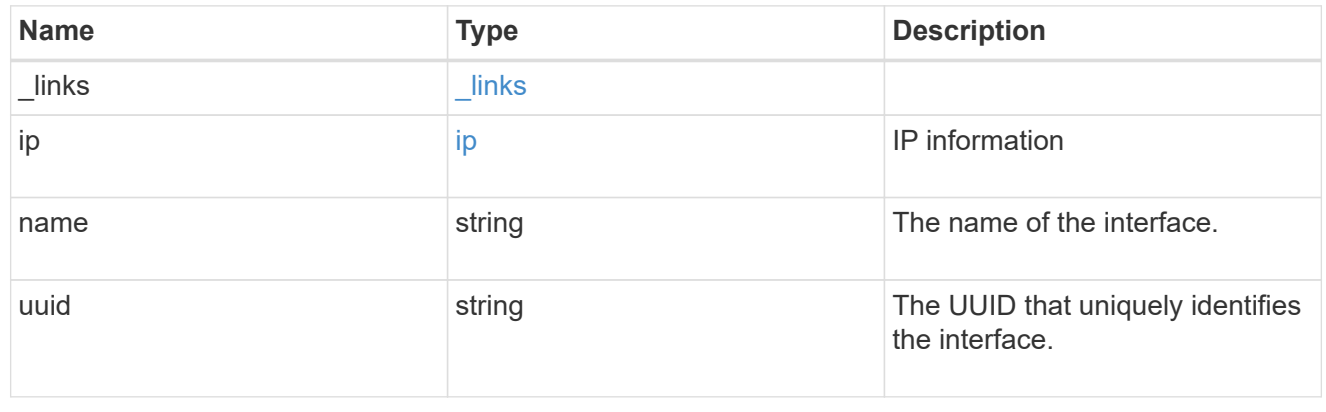

portset

The portset in which the network interface is found.

Note that this does not mean that the network interface cannot also be found in other portsets.

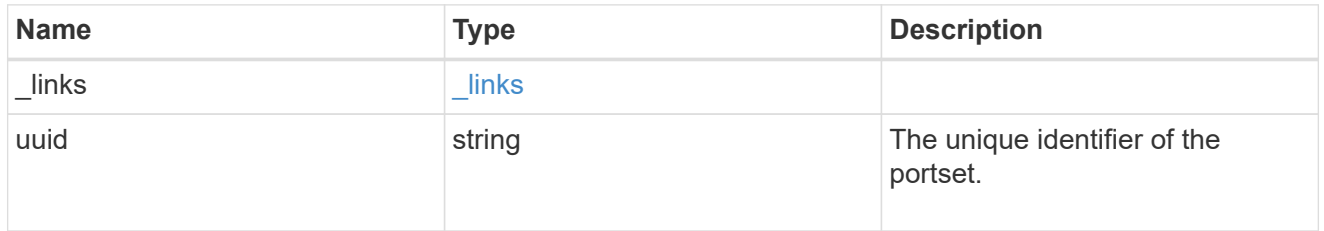

#### ip

A network interface. Either UUID or name may be supplied on input.

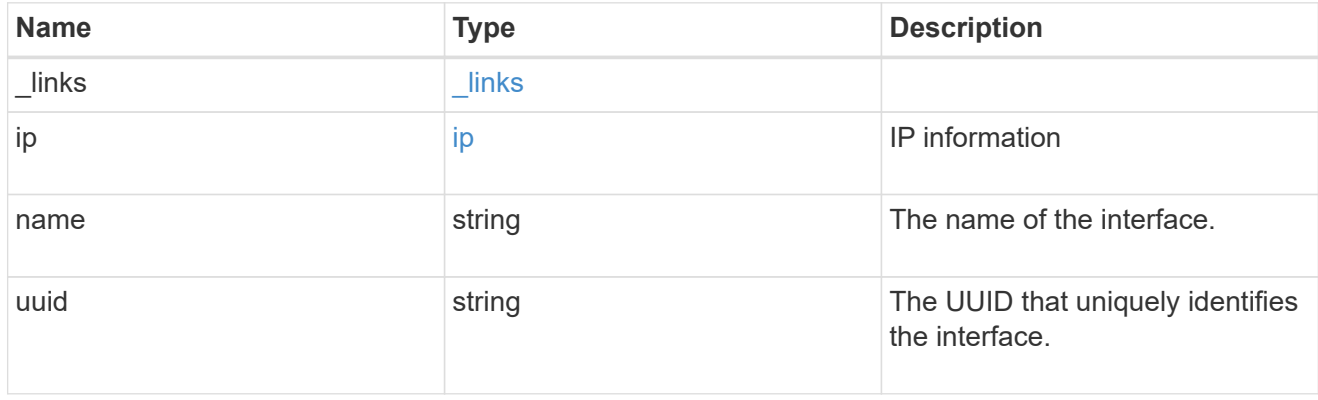

#### records

A container for either a Fibre Channel network interface or an IP network interface. On POST fc and ip are mutually exclusive.

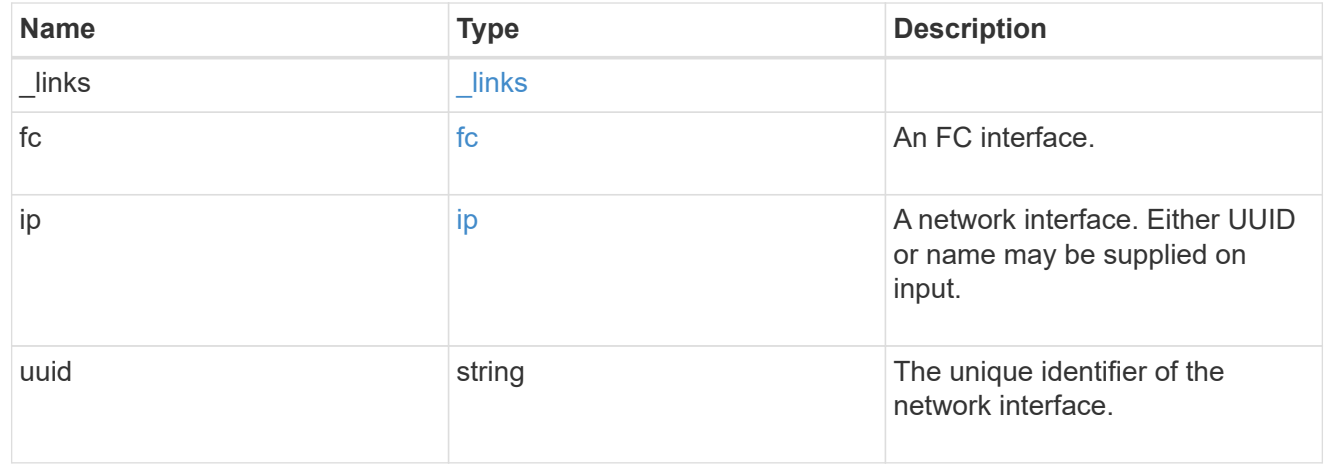

# portset\_interface

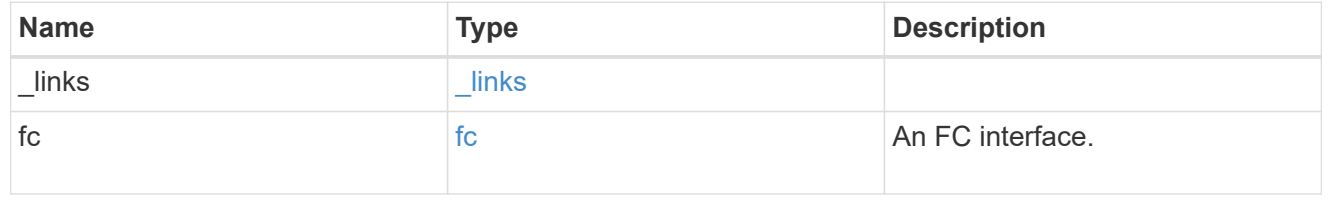

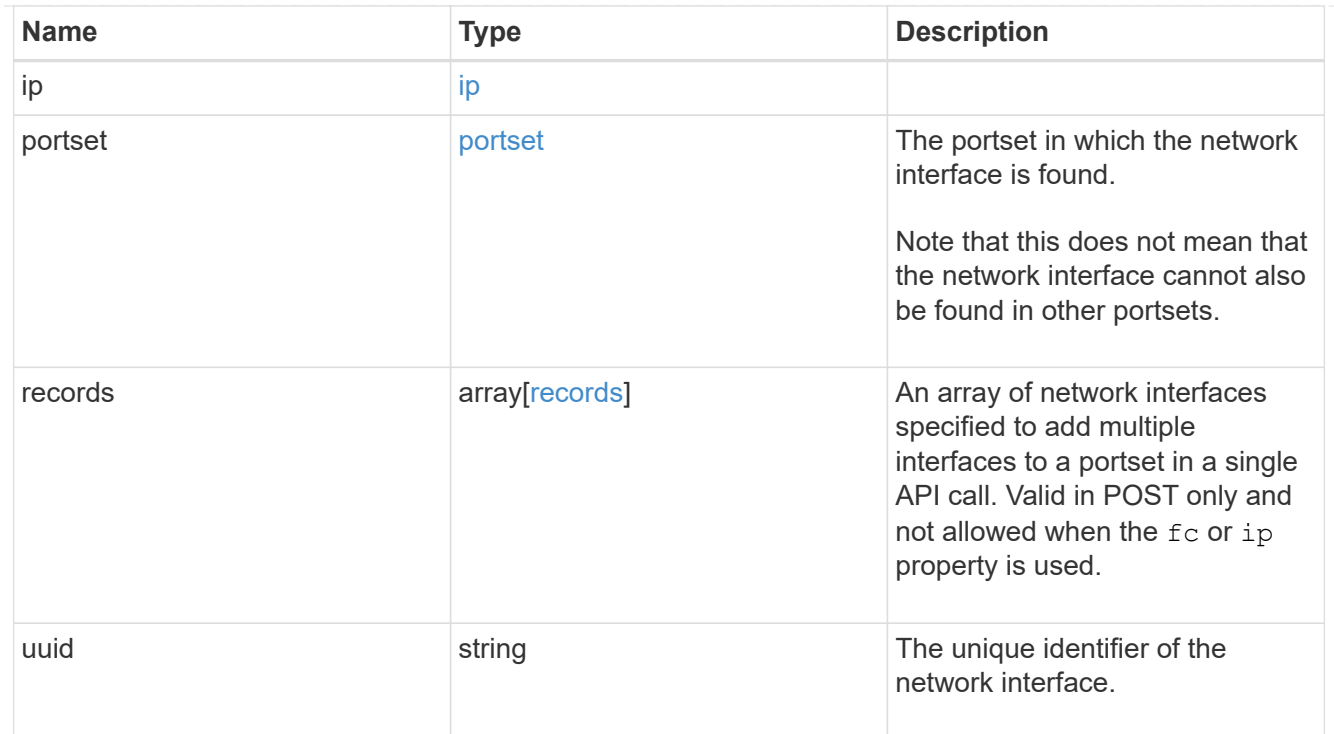

## $_{\perp}$ links

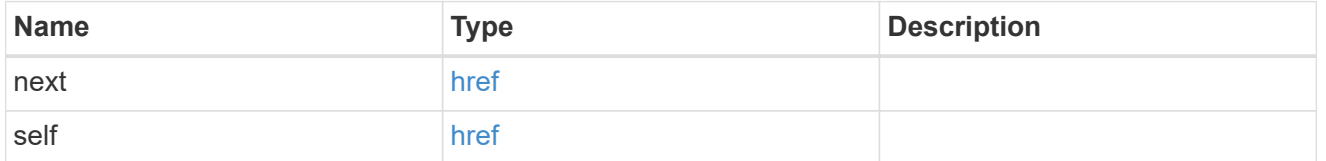

## error\_arguments

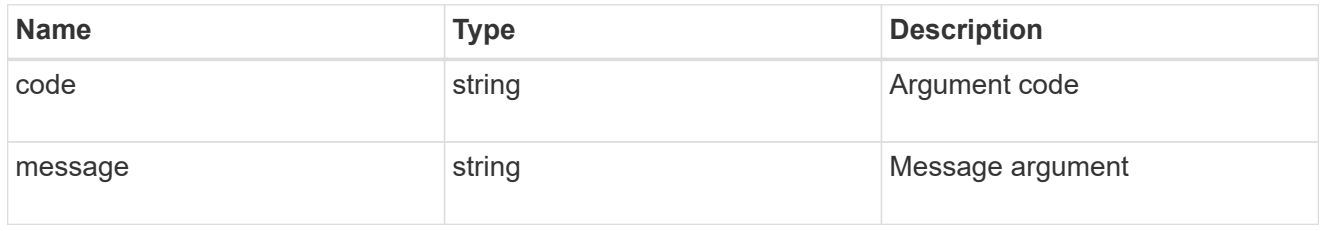

#### error

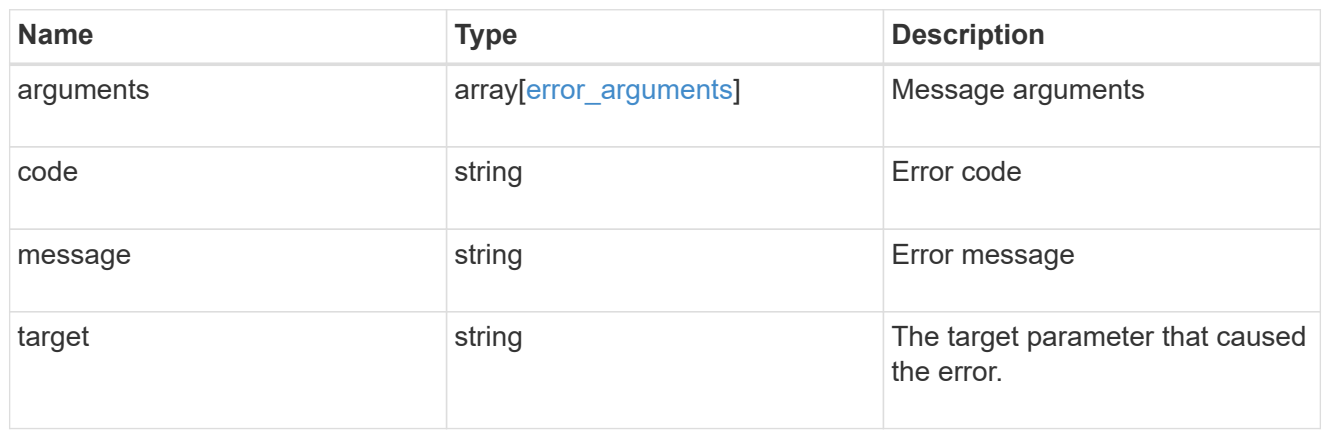

# <span id="page-48-0"></span>**Delete portset network interfaces**

DELETE /protocols/san/portsets/{portset.uuid}/interfaces/{uuid}

### **Introduced In:** 9.9

Deletes a network interface from a portset.

# **Related ONTAP commands**

• lun portset remove

## **Learn more**

• [DOC /protocols/san/portsets](https://docs.netapp.com/us-en/ontap-restapi-9101/{relative_path}protocols_san_portsets_endpoint_overview.html)

## **Parameters**

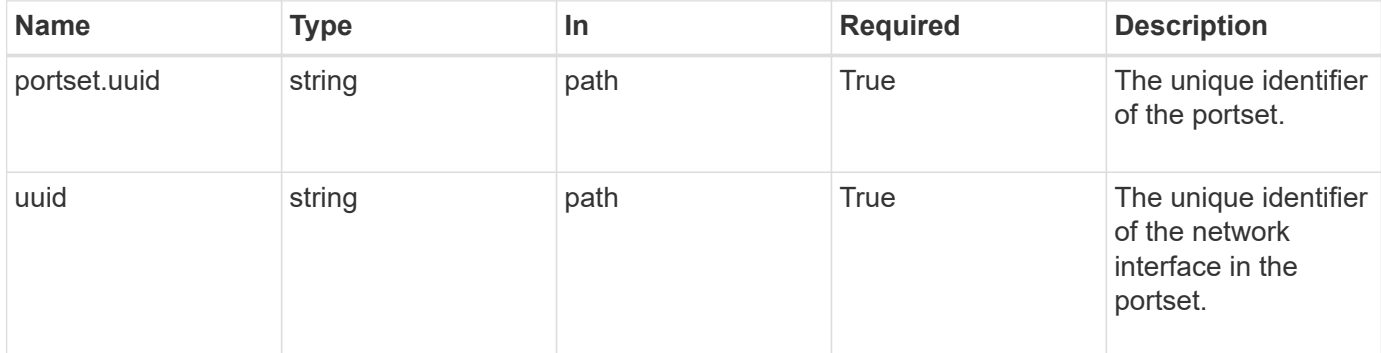

# **Response**

Status: 200, Ok

## **Error**

Status: Default

#### ONTAP Error Response Codes

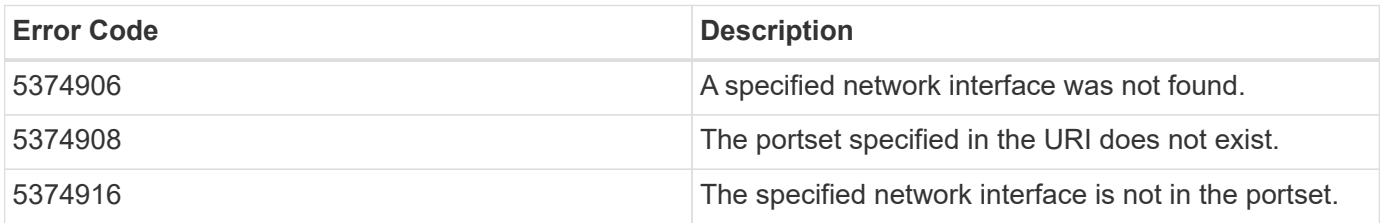

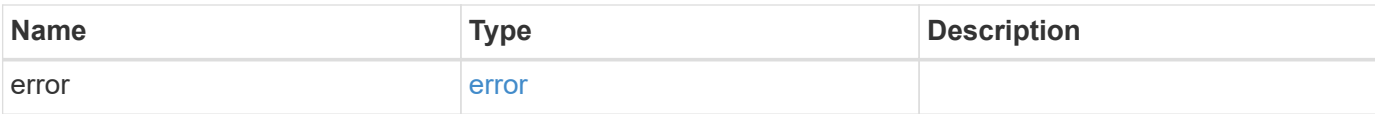

#### **Example error**

```
{
   "error": {
     "arguments": {
        "code": "string",
       "message": "string"
      },
      "code": "4",
      "message": "entry doesn't exist",
     "target": "uuid"
   }
}
```
# **Definitions**

#### **See Definitions**

error\_arguments

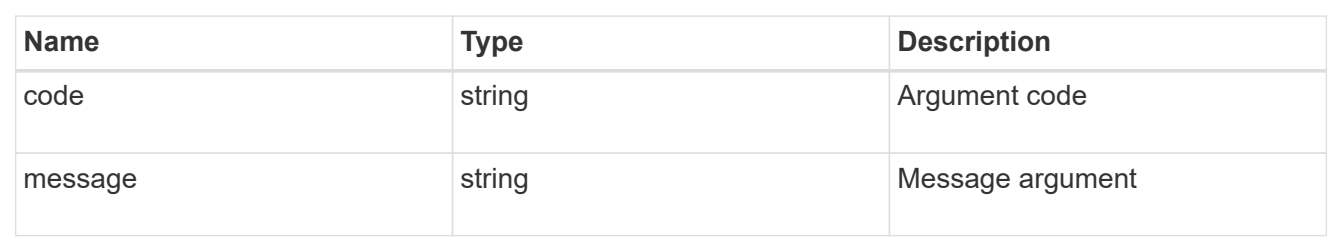

error

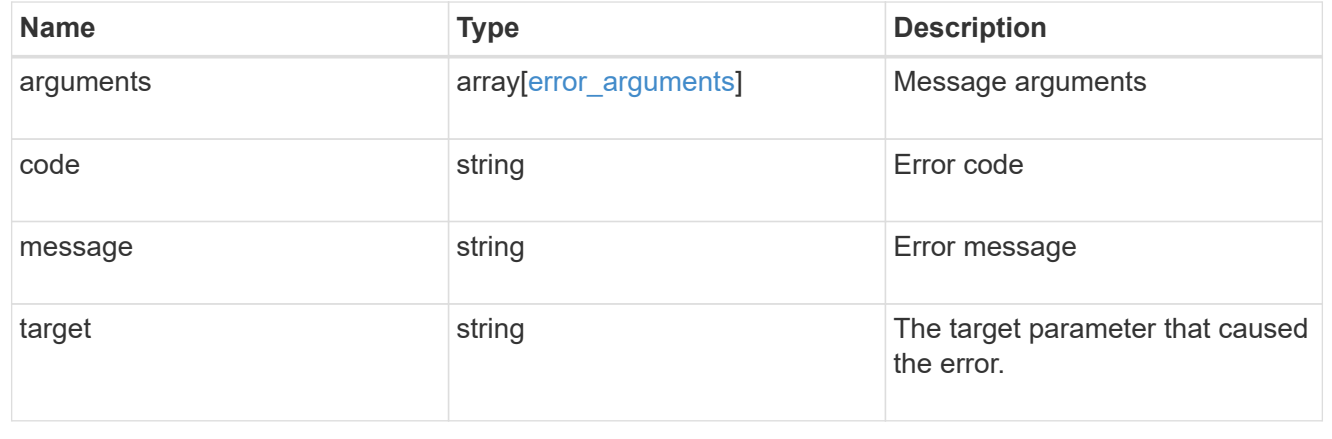

# <span id="page-50-0"></span>**Retrieve specific portset network interfaces**

GET /protocols/san/portsets/{portset.uuid}/interfaces/{uuid}

### **Introduced In:** 9.9

Retrieves a network interface of a portset.

# **Related ONTAP commands**

• lun portset show

#### **Learn more**

• [DOC /protocols/san/portsets](https://docs.netapp.com/us-en/ontap-restapi-9101/{relative_path}protocols_san_portsets_endpoint_overview.html)

# **Parameters**

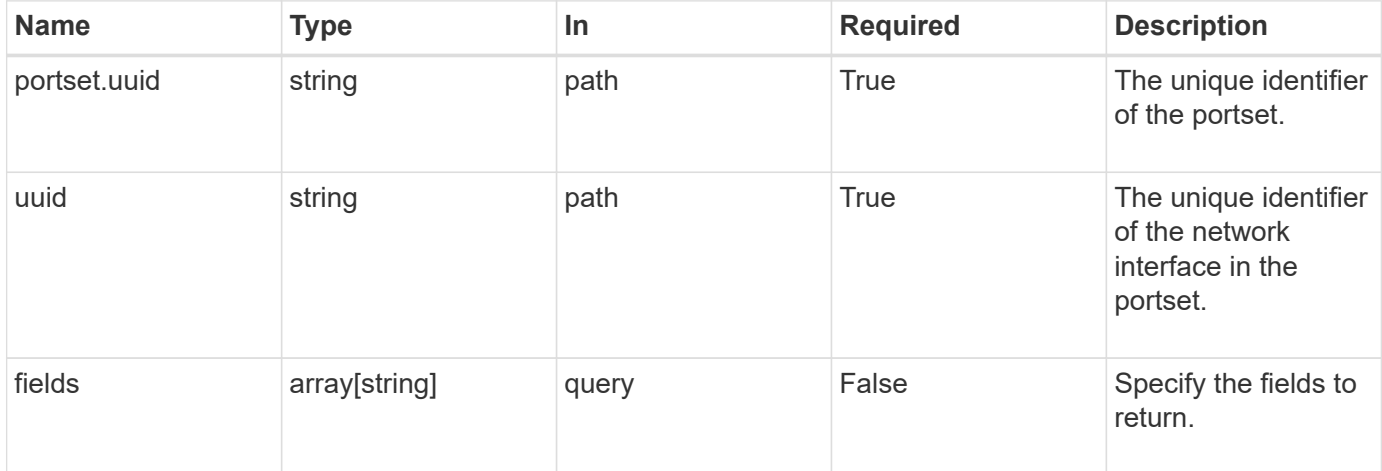

# **Response**

Status: 200, Ok

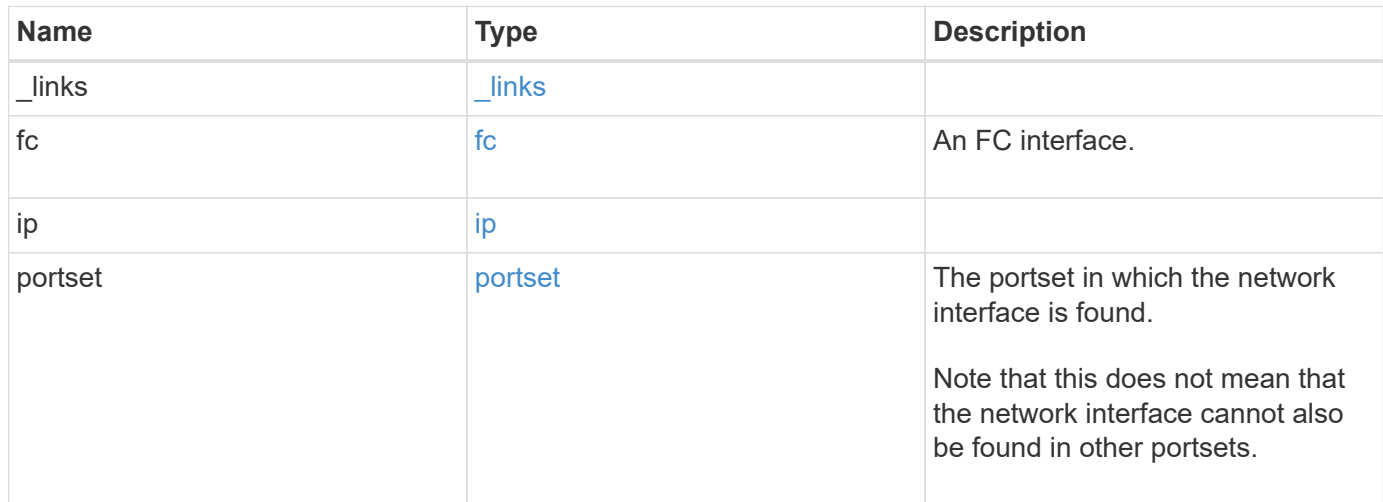

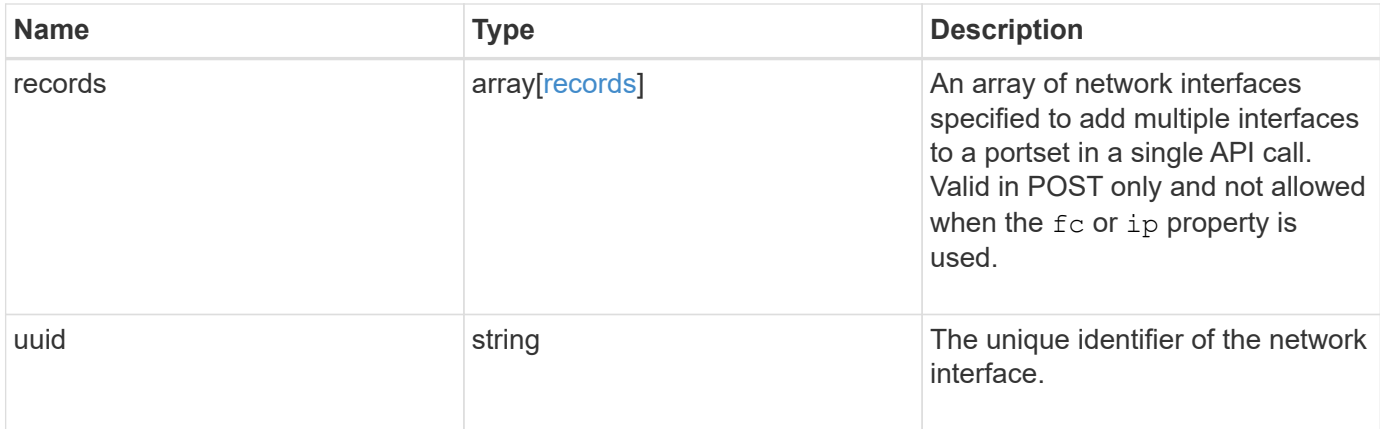

**Example response**

```
{
 " links": {
      "self": {
        "href": "/api/resourcelink"
     }
   },
   "fc": {
     "_links": {
       "self": {
         "href": "/api/resourcelink"
       }
      },
    "name": "fc lif1",
      "uuid": "3a09ab42-4da1-32cf-9d35-3385a6101a0b",
     "wwpn": "20:00:00:50:56:b4:13:a8"
   },
   "ip": {
     "_links": {
        "self": {
         "href": "/api/resourcelink"
       }
      },
      "ip": {
       "address": "10.10.10.7"
      },
    "name": "lif1",
      "uuid": "1cd8a442-86d1-11e0-ae1c-123478563412"
   },
   "portset": {
      "_links": {
       "self": {
         "href": "/api/resourcelink"
       }
      },
      "uuid": "4ea7a442-86d1-11e0-ae1c-123478563412"
   },
   "records": {
      "_links": {
        "self": {
         "href": "/api/resourcelink"
        }
      },
      "fc": {
       "_links": {
```

```
  "self": {
             "href": "/api/resourcelink"
          }
        },
      "name": "fc_lif1",
        "uuid": "3a09ab42-4da1-32cf-9d35-3385a6101a0b",
        "wwpn": "20:00:00:50:56:b4:13:a8"
      },
      "ip": {
        "_links": {
         "self": {
            "href": "/api/resourcelink"
          }
        },
        "ip": {
          "address": "10.10.10.7"
        },
        "name": "lif1",
       "uuid": "1cd8a442-86d1-11e0-ae1c-123478563412"
      },
      "uuid": "4ea7a442-86d1-11e0-ae1c-123478563412"
    },
    "uuid": "4ea7a442-86d1-11e0-ae1c-123478563412"
}
```
## **Error**

Status: Default

#### ONTAP Error Response Codes

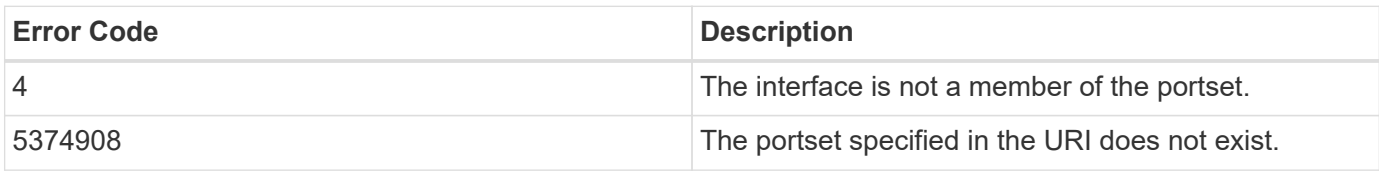

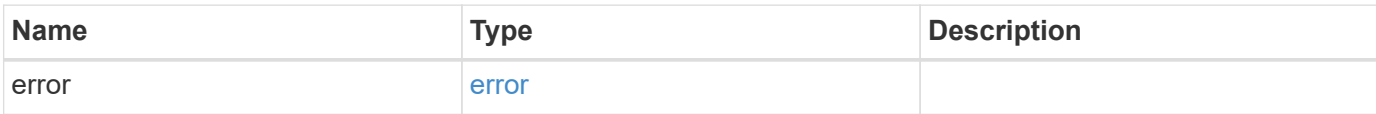

#### **Example error**

```
{
   "error": {
     "arguments": {
       "code": "string",
       "message": "string"
      },
     "code": "4",
     "message": "entry doesn't exist",
     "target": "uuid"
   }
}
```
# **Definitions**

#### **See Definitions**

href

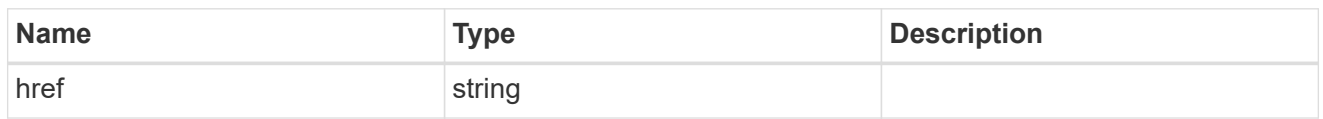

\_links

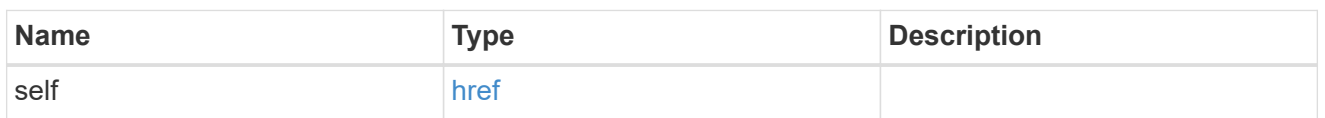

fc

# An FC interface.

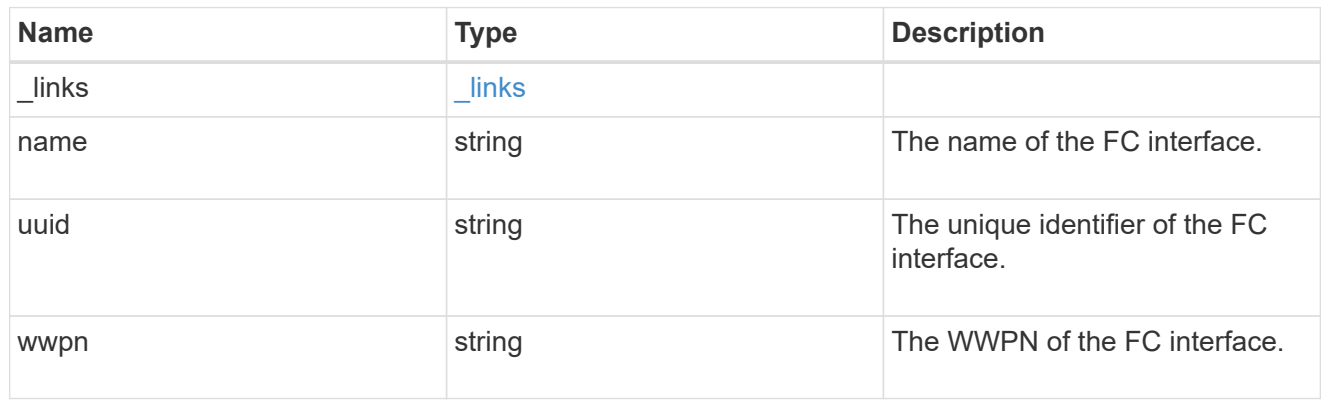

ip

### IP information

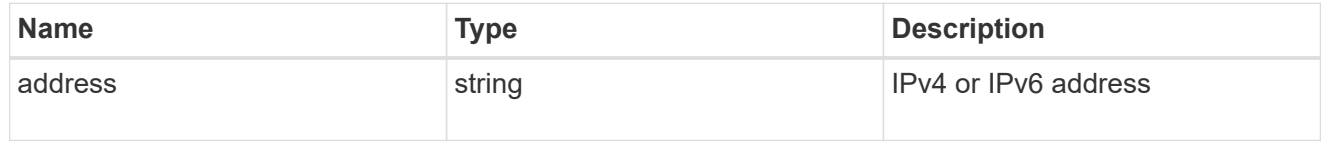

ip

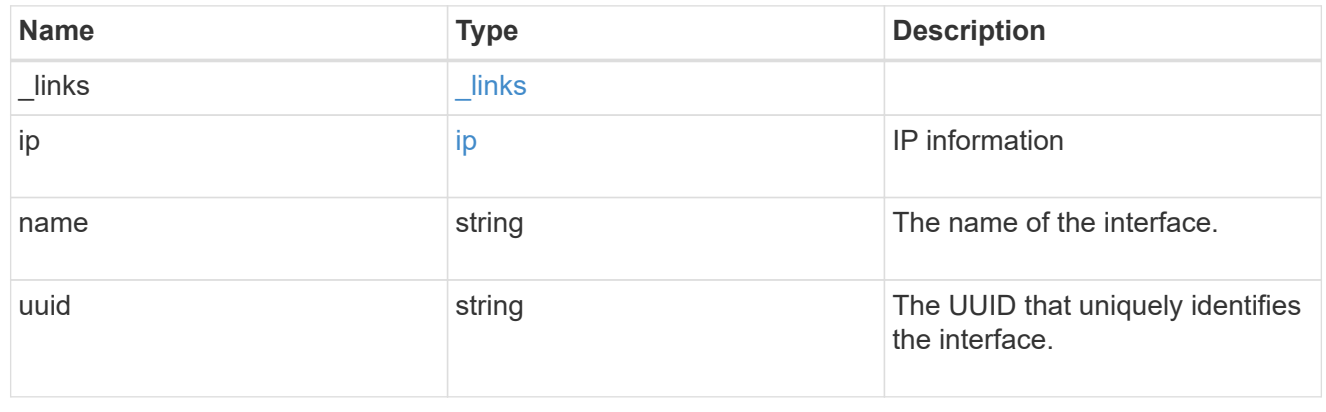

portset

The portset in which the network interface is found.

Note that this does not mean that the network interface cannot also be found in other portsets.

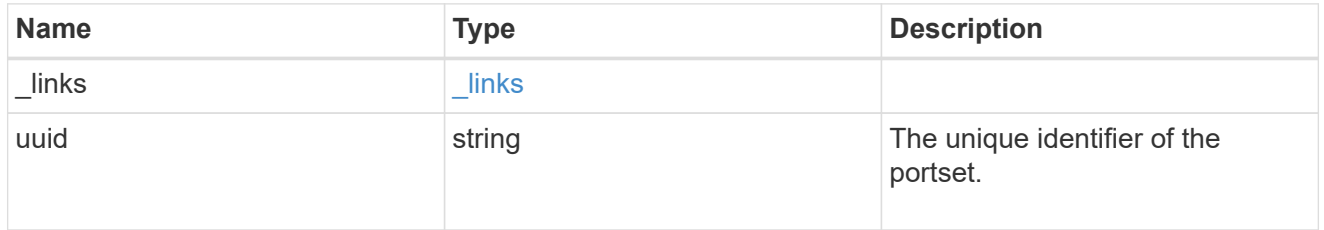

#### ip

A network interface. Either UUID or name may be supplied on input.

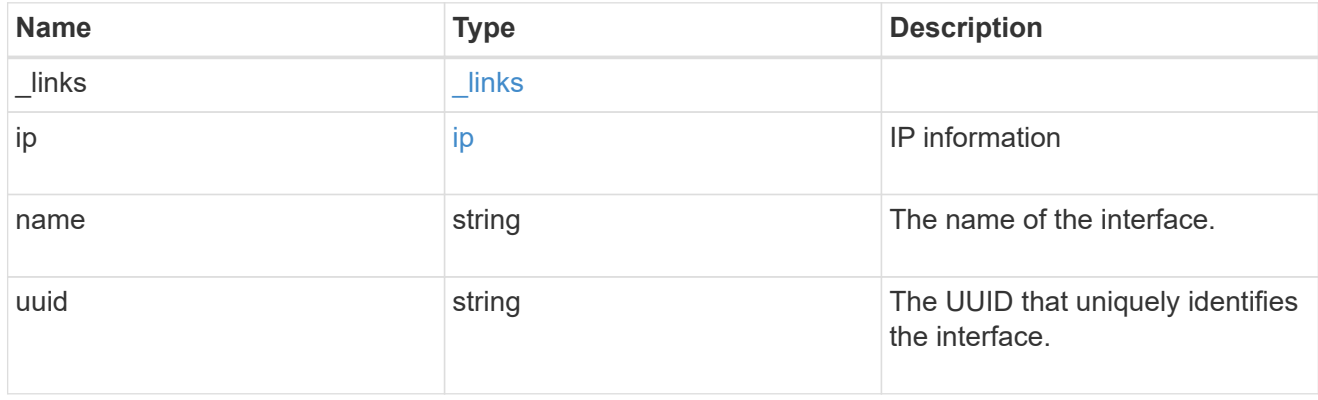

#### records

A container for either a Fibre Channel network interface or an IP network interface. On POST fc and ip are mutually exclusive.

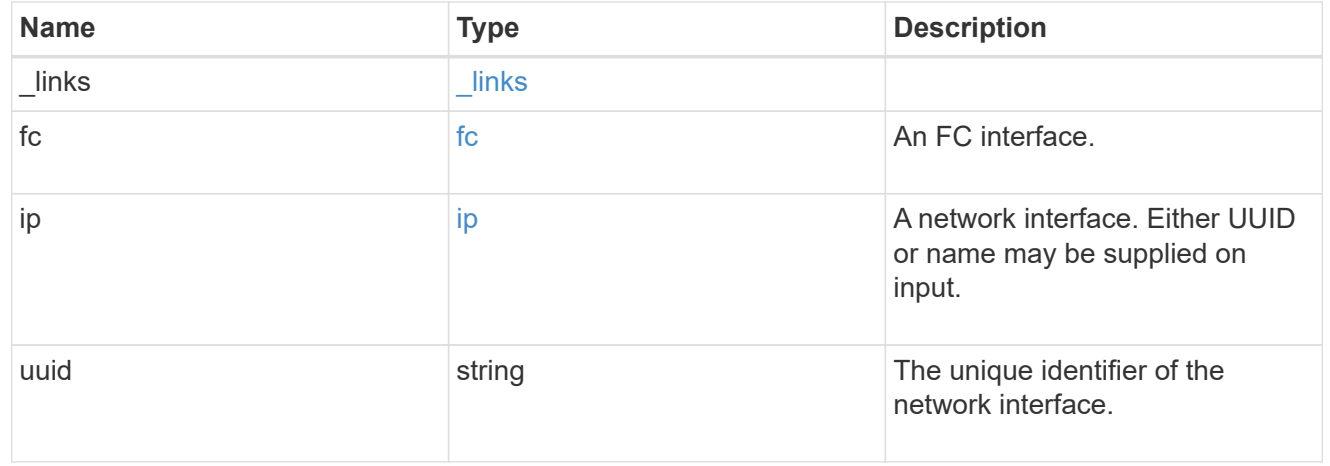

#### error\_arguments

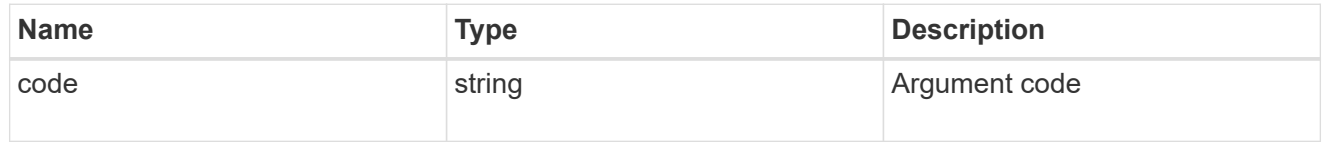

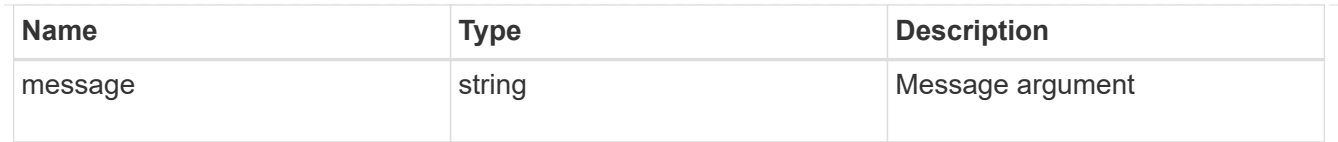

error

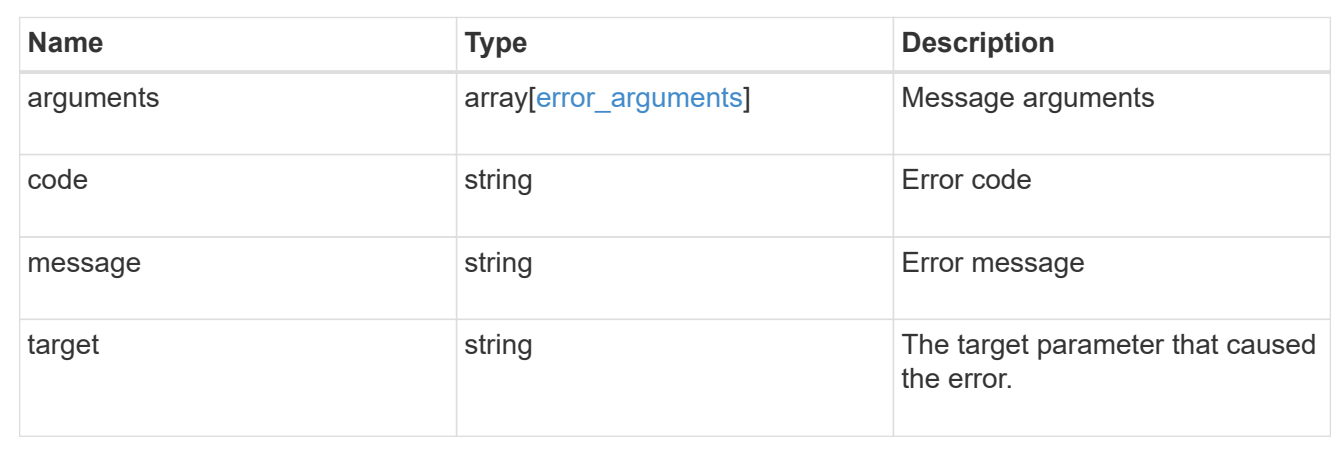

# <span id="page-57-0"></span>**Delete a portset**

DELETE /protocols/san/portsets/{uuid}

#### **Introduced In:** 9.9

Deletes a portset.

# **Related ONTAP commands**

• lun portset delete

## **Learn more**

• [DOC /protocols/san/portsets](https://docs.netapp.com/us-en/ontap-restapi-9101/{relative_path}protocols_san_portsets_endpoint_overview.html)

# **Parameters**

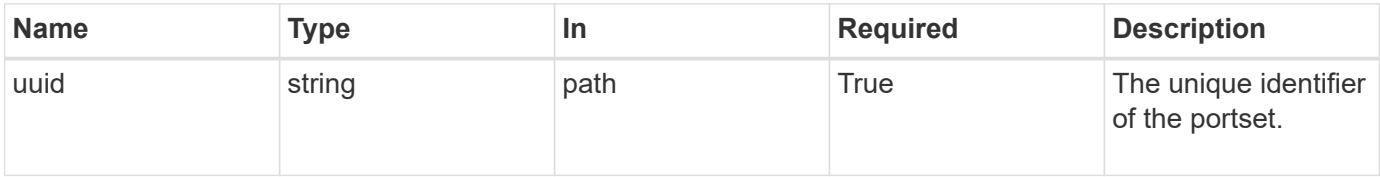

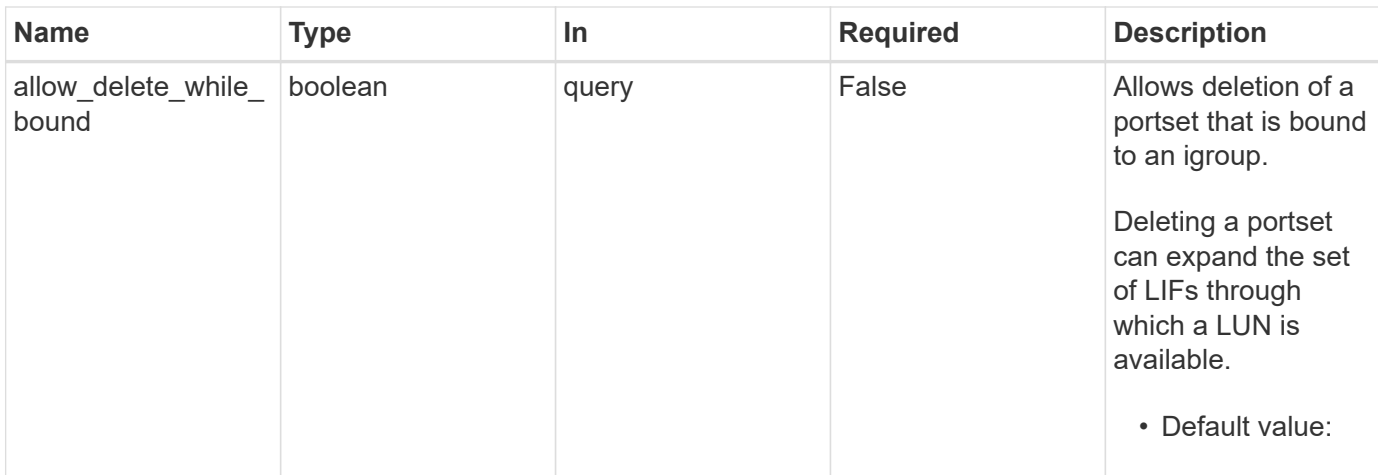

# **Response**

Status: 200, Ok

# **Error**

Status: Default

## ONTAP Error Response Codes

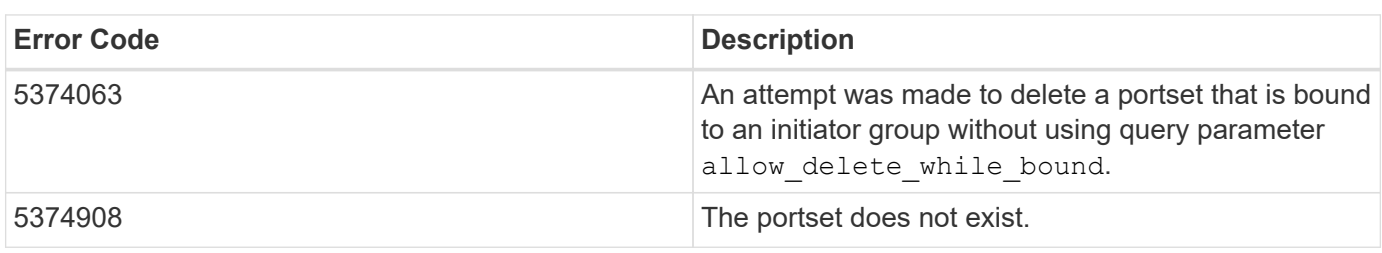

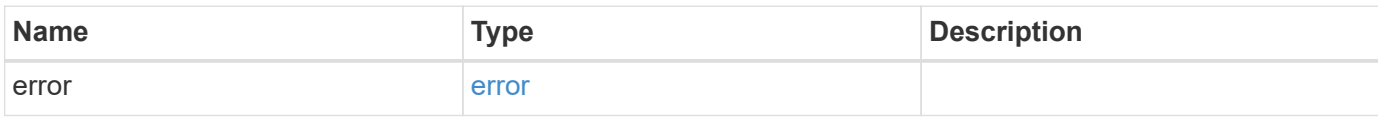

#### **Example error**

```
{
   "error": {
     "arguments": {
       "code": "string",
       "message": "string"
      },
      "code": "4",
      "message": "entry doesn't exist",
      "target": "uuid"
   }
}
```
# **Definitions**

#### **See Definitions**

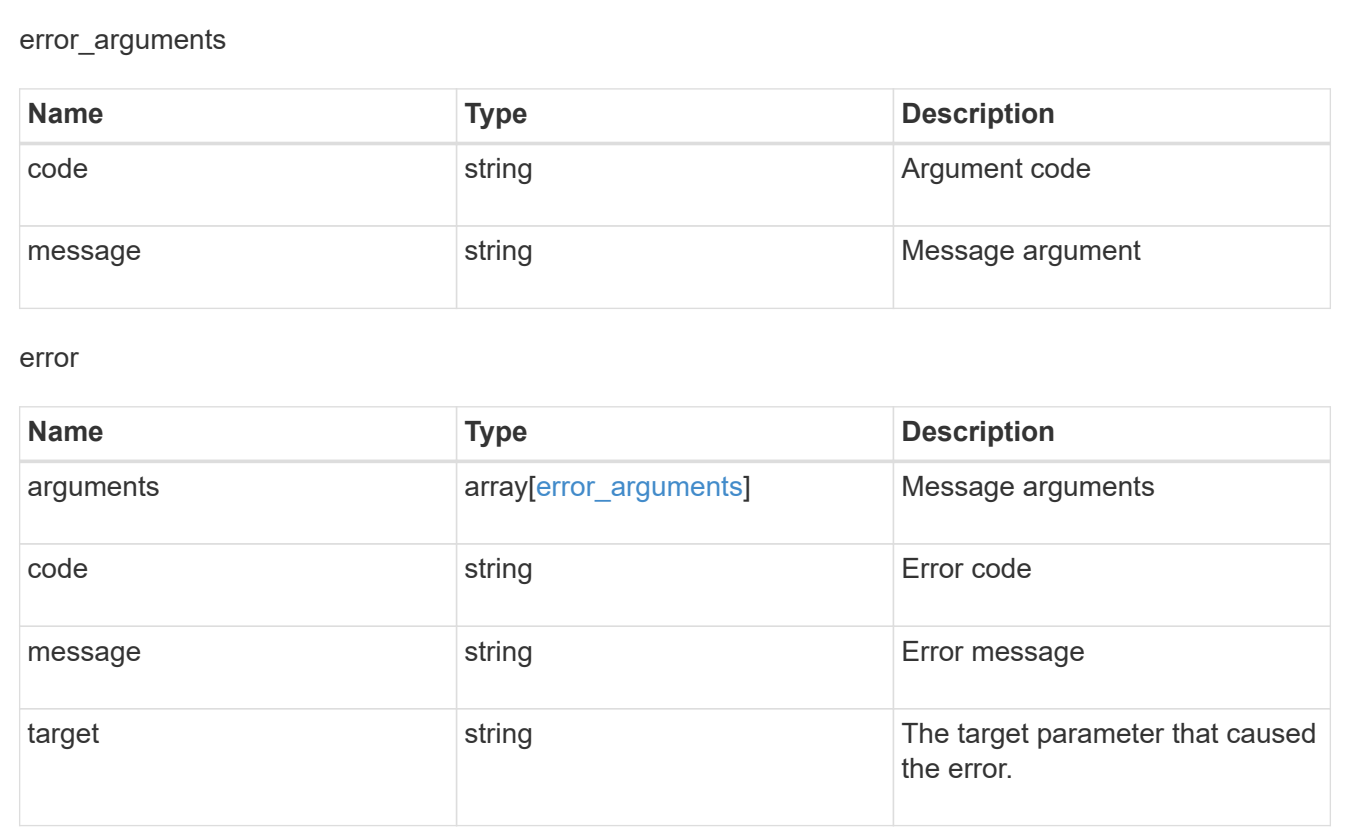

# <span id="page-59-0"></span>**Retrieve a portset**

GET /protocols/san/portsets/{uuid}

**Introduced In:** 9.9

Retrieves a portset.

# **Related ONTAP commands**

• lun portset show

# **Learn more**

• [DOC /protocols/san/portsets](https://docs.netapp.com/us-en/ontap-restapi-9101/{relative_path}protocols_san_portsets_endpoint_overview.html)

# **Parameters**

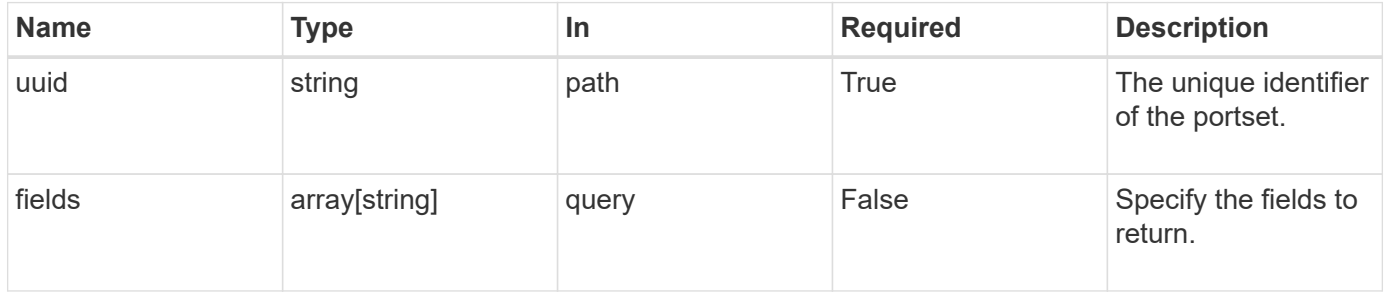

# **Response**

Status: 200, Ok

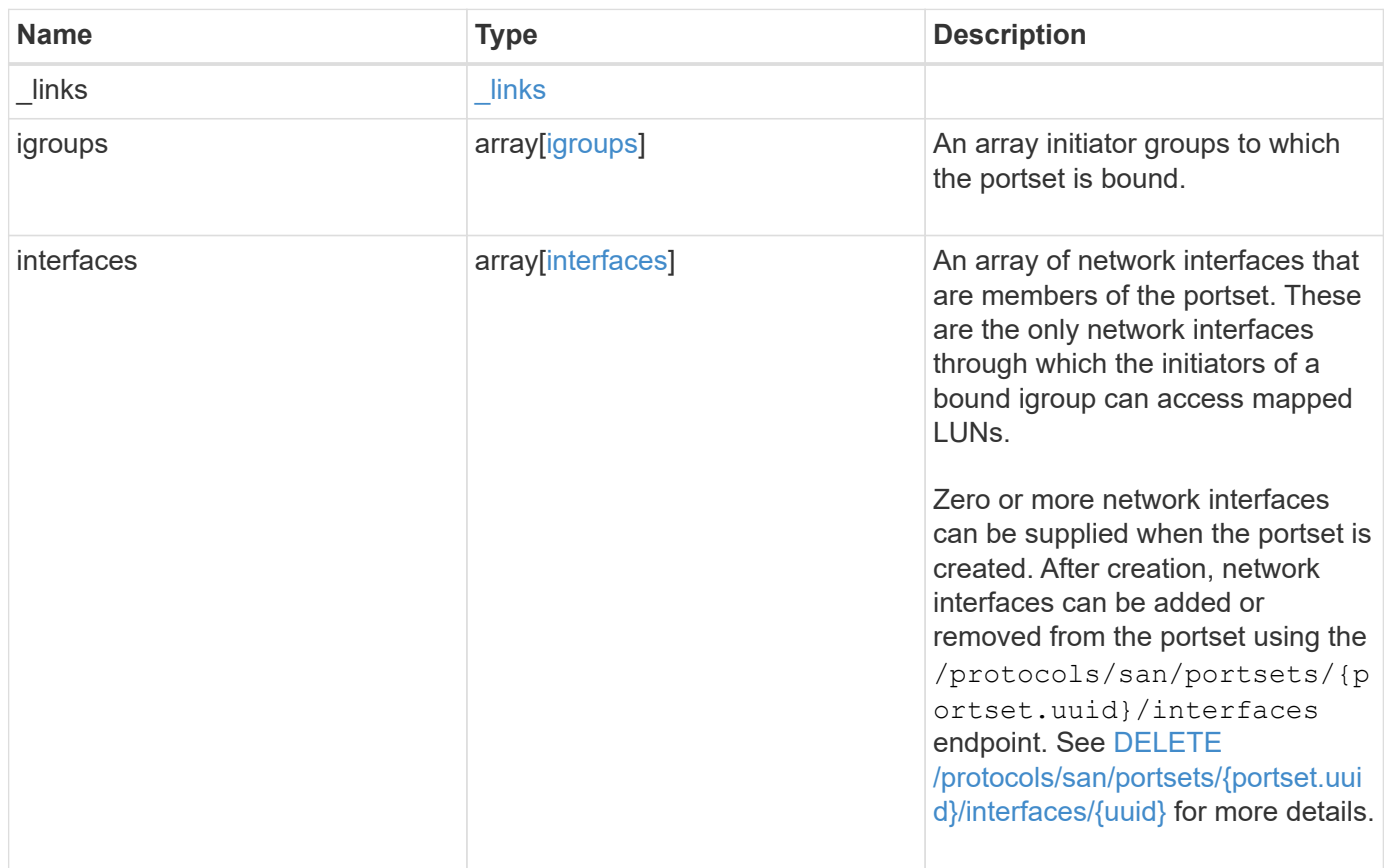

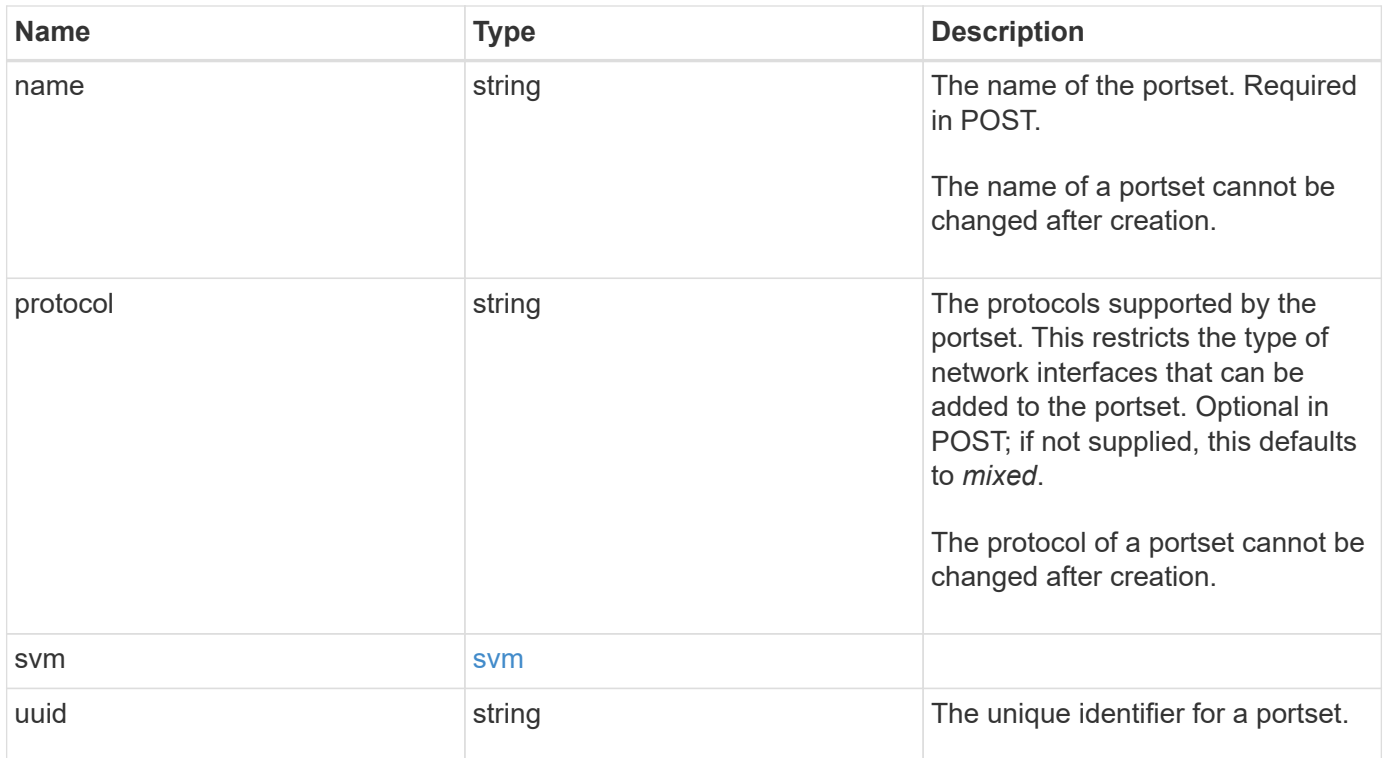

**Example response**

```
{
 " links": {
      "self": {
        "href": "/api/resourcelink"
     }
   },
   "igroups": {
     "_links": {
       "self": {
          "href": "/api/resourcelink"
       }
      },
    "name": "igroup1",
      "uuid": "4ea7a442-86d1-11e0-ae1c-123478563412"
   },
   "interfaces": {
    " links": {
        "self": {
          "href": "/api/resourcelink"
        }
      },
      "fc": {
        "_links": {
         "self": {
            "href": "/api/resourcelink"
         }
        },
      "name": "fc lif1",
        "uuid": "3a09ab42-4da1-32cf-9d35-3385a6101a0b",
        "wwpn": "20:00:00:50:56:b4:13:a8"
      },
      "ip": {
        "_links": {
          "self": {
            "href": "/api/resourcelink"
          }
        },
        "ip": {
         "address": "10.10.10.7"
        },
      "name": "lif1",
        "uuid": "1cd8a442-86d1-11e0-ae1c-123478563412"
      },
      "uuid": "4ea7a442-86d1-11e0-ae1c-123478563412"
```

```
  },
    "name": "portset1",
    "protocol": "fcp",
    "svm": {
      "_links": {
        "self": {
          "href": "/api/resourcelink"
        }
      },
      "name": "svm1",
     "uuid": "02c9e252-41be-11e9-81d5-00a0986138f7"
    },
    "uuid": "1cd8a442-86d1-11e0-ae1c-123478563412"
}
```
## **Error**

Status: Default

#### ONTAP Error Response Codes

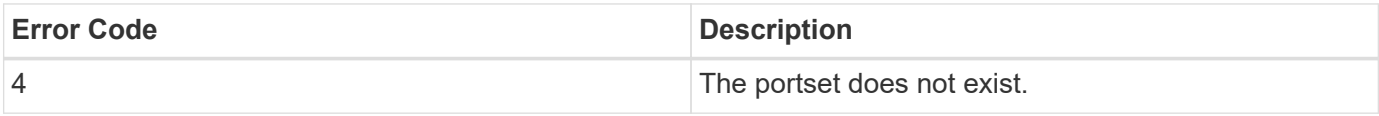

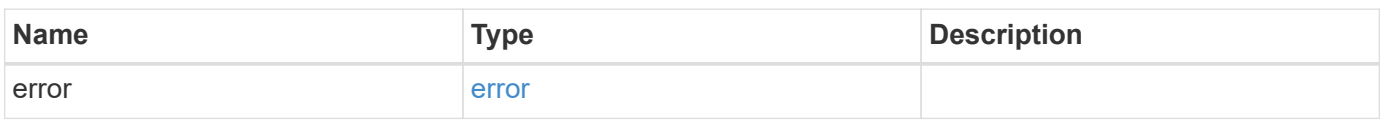

**Example error**

```
{
   "error": {
     "arguments": {
       "code": "string",
       "message": "string"
      },
      "code": "4",
      "message": "entry doesn't exist",
      "target": "uuid"
   }
}
```
# **Definitions**

#### **See Definitions**

href

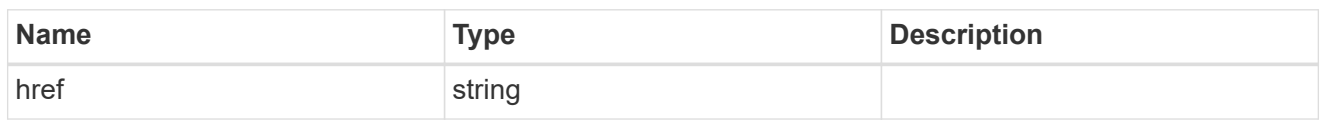

\_links

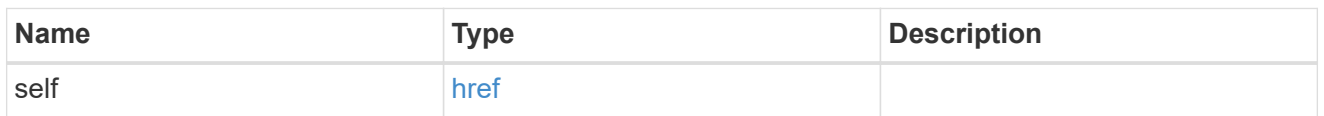

## igroups

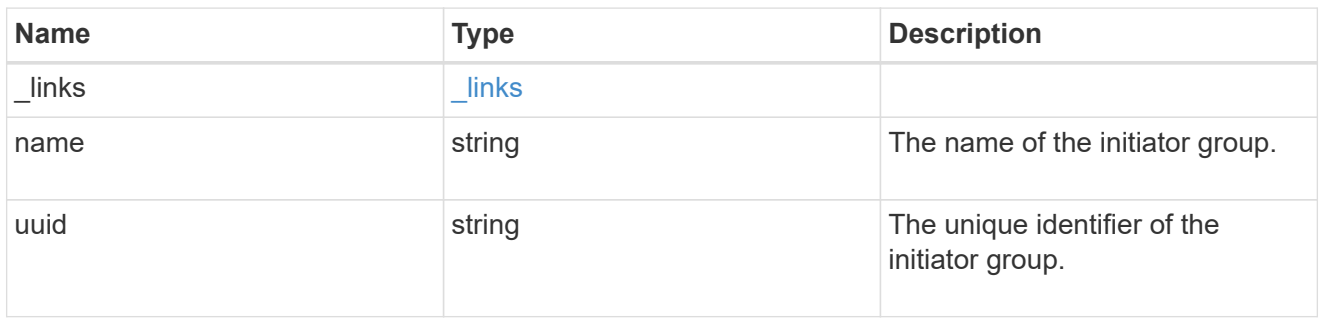

fc

## An FC interface.

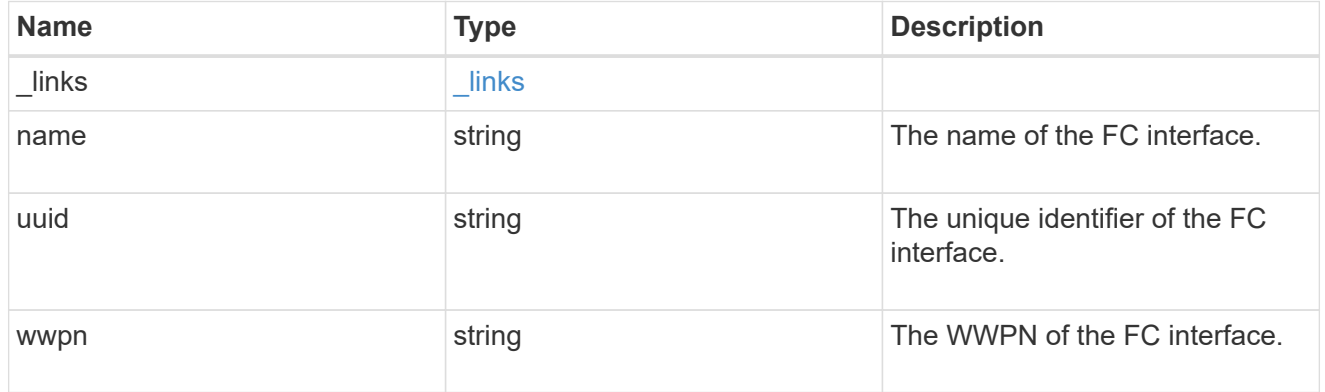

ip

#### IP information

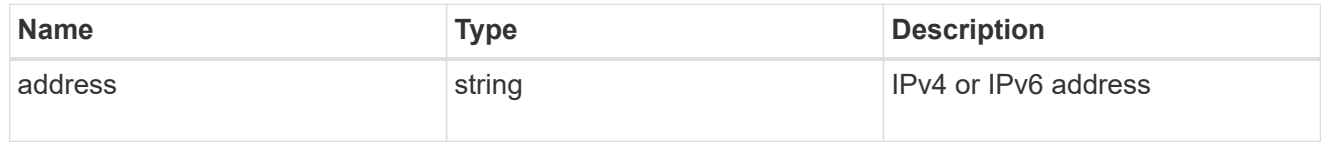

ip

A network interface. Either UUID or name may be supplied on input.

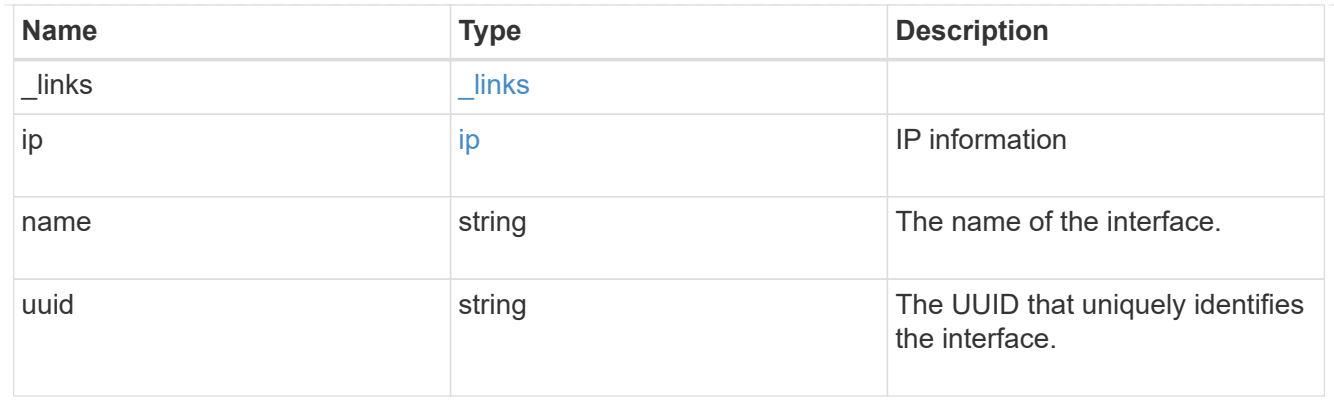

### interfaces

A container for either a Fibre Channel network interface or an IP network interface. On POST fc and ip are mutually exclusive.

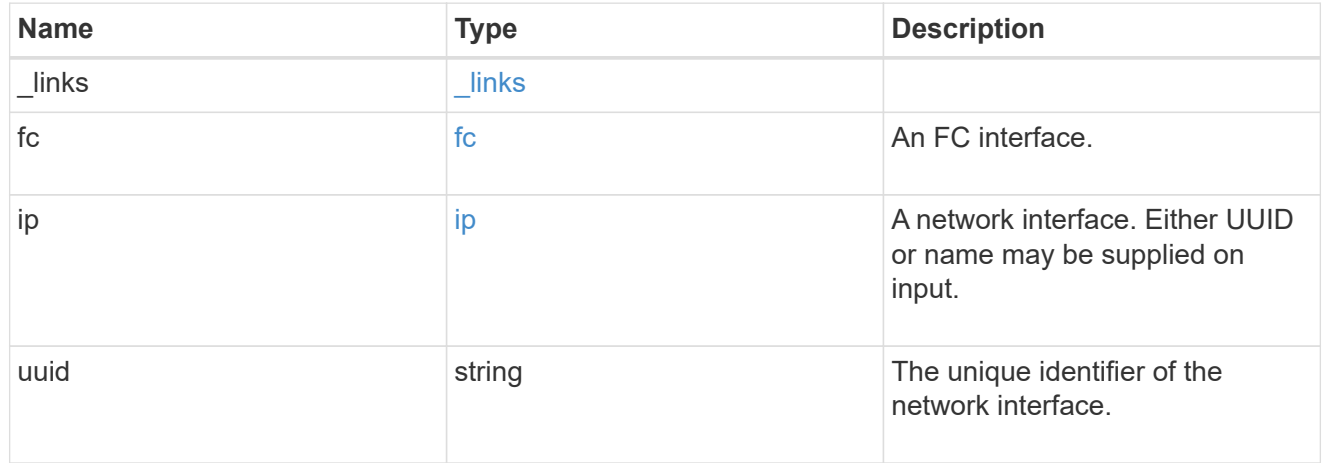

#### svm

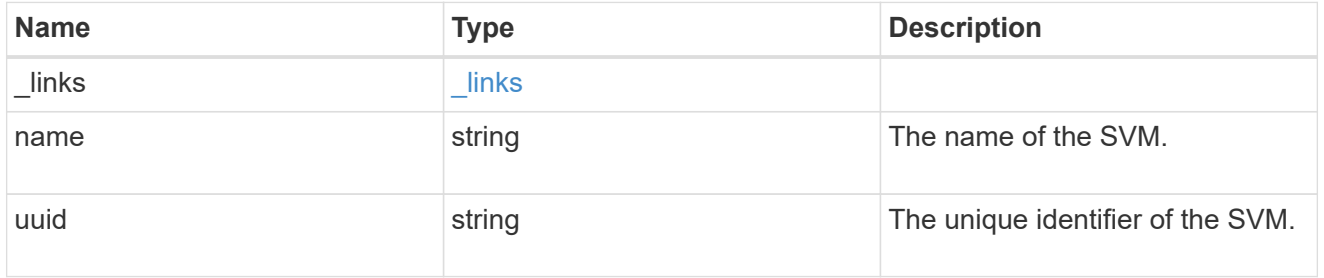

#### error\_arguments

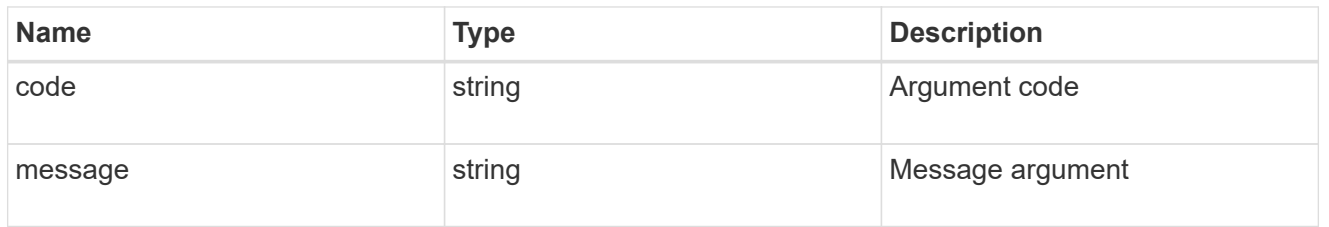

error

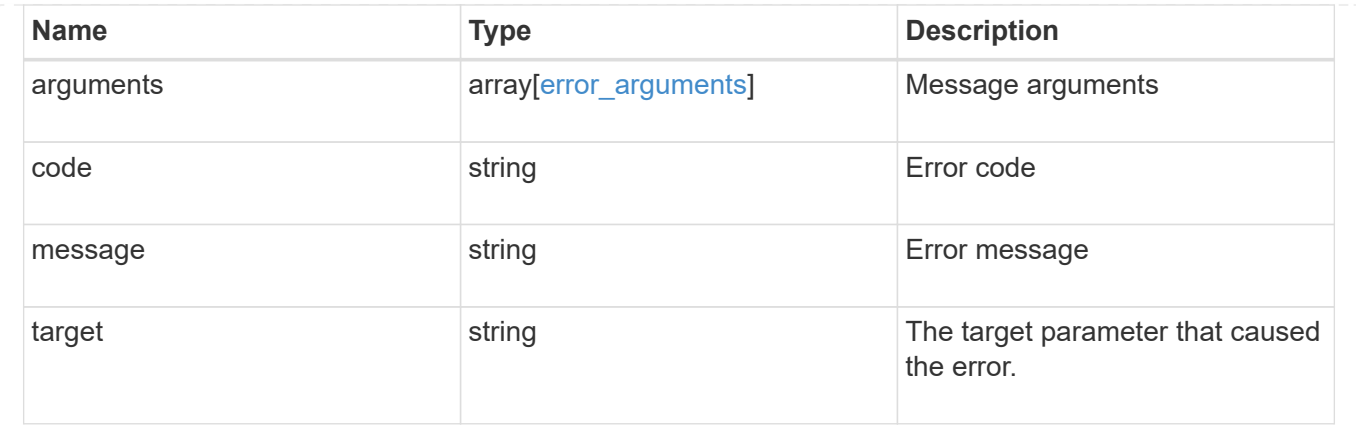

#### **Copyright information**

Copyright © 2024 NetApp, Inc. All Rights Reserved. Printed in the U.S. No part of this document covered by copyright may be reproduced in any form or by any means—graphic, electronic, or mechanical, including photocopying, recording, taping, or storage in an electronic retrieval system—without prior written permission of the copyright owner.

Software derived from copyrighted NetApp material is subject to the following license and disclaimer:

THIS SOFTWARE IS PROVIDED BY NETAPP "AS IS" AND WITHOUT ANY EXPRESS OR IMPLIED WARRANTIES, INCLUDING, BUT NOT LIMITED TO, THE IMPLIED WARRANTIES OF MERCHANTABILITY AND FITNESS FOR A PARTICULAR PURPOSE, WHICH ARE HEREBY DISCLAIMED. IN NO EVENT SHALL NETAPP BE LIABLE FOR ANY DIRECT, INDIRECT, INCIDENTAL, SPECIAL, EXEMPLARY, OR CONSEQUENTIAL DAMAGES (INCLUDING, BUT NOT LIMITED TO, PROCUREMENT OF SUBSTITUTE GOODS OR SERVICES; LOSS OF USE, DATA, OR PROFITS; OR BUSINESS INTERRUPTION) HOWEVER CAUSED AND ON ANY THEORY OF LIABILITY, WHETHER IN CONTRACT, STRICT LIABILITY, OR TORT (INCLUDING NEGLIGENCE OR OTHERWISE) ARISING IN ANY WAY OUT OF THE USE OF THIS SOFTWARE, EVEN IF ADVISED OF THE POSSIBILITY OF SUCH DAMAGE.

NetApp reserves the right to change any products described herein at any time, and without notice. NetApp assumes no responsibility or liability arising from the use of products described herein, except as expressly agreed to in writing by NetApp. The use or purchase of this product does not convey a license under any patent rights, trademark rights, or any other intellectual property rights of NetApp.

The product described in this manual may be protected by one or more U.S. patents, foreign patents, or pending applications.

LIMITED RIGHTS LEGEND: Use, duplication, or disclosure by the government is subject to restrictions as set forth in subparagraph (b)(3) of the Rights in Technical Data -Noncommercial Items at DFARS 252.227-7013 (FEB 2014) and FAR 52.227-19 (DEC 2007).

Data contained herein pertains to a commercial product and/or commercial service (as defined in FAR 2.101) and is proprietary to NetApp, Inc. All NetApp technical data and computer software provided under this Agreement is commercial in nature and developed solely at private expense. The U.S. Government has a nonexclusive, non-transferrable, nonsublicensable, worldwide, limited irrevocable license to use the Data only in connection with and in support of the U.S. Government contract under which the Data was delivered. Except as provided herein, the Data may not be used, disclosed, reproduced, modified, performed, or displayed without the prior written approval of NetApp, Inc. United States Government license rights for the Department of Defense are limited to those rights identified in DFARS clause 252.227-7015(b) (FEB 2014).

#### **Trademark information**

NETAPP, the NETAPP logo, and the marks listed at<http://www.netapp.com/TM>are trademarks of NetApp, Inc. Other company and product names may be trademarks of their respective owners.